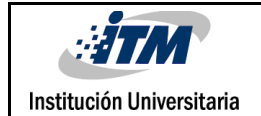

# **PROPUESTA DE ESTÁNDAR DE DOCUMENTACIÓN PARA SOFTWAREDE CARÁCTER CIENTÍFICO**

Jessyca Leamsy Restrepo Arroyave

Sandra Patricia Guerra Ortega

Ingeniería de sistemas

Juan Sebastián Botero Valencia

### **INSTITUTO TECNOLÓGICO METROPOLITANO 2018**

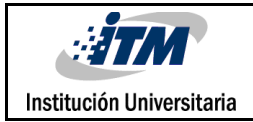

## RESUMEN

El desarrollo de software busca crear aplicaciones apropiadas que den solución a los requerimientos de los sistemas actuales. Para que estos desarrollos estén dentro los acuerdos y solicitudespactados con el cliente o usuario, es recomendable el uso de la ingeniería, esto permite planificar cada una de las fases, asegurando el cumplimiento de los objetivos sin superar el tiempo y el costo proyectado. Esto parece un estándar y una disciplina fundamental, pues se ha establecido como una parte integral en el campo científico y empresarial, además de ser el escenario propicio para definir el ciclo de vida del software y de facilitar que todo el grupo de desarrollo comprenda de manera clara el orden de los procesos y la funcionalidad de estos.

Este proyecto propone un estándar para la documentación inexistente de los modelos y procedimientos implementados en las aplicaciones desarrolladas por los grupos de investigación de los diferentes laboratorios del Parque i del Instituto Tecnológico Metropolitano (ITM) y que les es solicitada por el Centro de Emprendimiento y Transferencia de Tecnología (CETT) del ITM para su registro como producto de software ante la Dirección Nacional de Derechos de Autor (DNDA), a través de una convocatoria permanente, la cual les exige algunos requisitos para poder hacer parte de ésta. La inscripción es necesaria para participar en la medición de grupos de investigación del DepartamentoAdministrativodeCiencia,TecnologíaeInnovación–Colciencias.Porlocual, esta documentación se ajusta y respeta las etapas que Colciencias solicita a los proyectos de investigación que generen un producto de software.

*Palabrasclave***:** Ingenieríade software,ingenieríainversa,metodología,estándar, software científico.

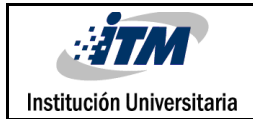

## RECONOCIMIENTOS

En este trabajo de grado realizado en el InstitutoTecnológico Metropolitano, queremos agradecer a todas las personas que directa o indirectamente participaron día a día en nuestro desarrollo, principalmente en la orientación de nuestras metas, motivándonos siempre a tener claro el futuro que deseábamos al culminar nuestra carrera, apuntando a un objetivo claro; también a las personas que nos ayudaron en los momentos difíciles y en los llevaderos, losque nos acompañaron con su paciencia, los que siempre estuvieron con su concejos empujándonos a salir a delante y nunca desfallecer y superar todas las dificultades que lavida nos presenta.

Queremos agradecer a Dios por permitirnos hacer realidad este sueño anhelado, y al Profesor Juan Sebastián Botero por su acompañamiento en este proyecto; por su experiencia, conocimiento, paciencia, constancia y entrega para formarnos en el ser y el saber, por su orientación, porque más que los conocimientos afianzados en ésta nuestra última actividad académica, nos quedan talentos y habilidades para la toma de decisiones personalesy laborales.

También agradecemos a los profesores que nos encontramos a lo largo de nuestra formación profesional, todos con su granito de arena aportaron a nuestro crecimiento, por susconsejos,enseñanzas,suvisióncríticademuchosaspectoscotidianosdelavidaysobre todo por su rectituden la profesión como docentes.

Un gracias a todos nuestros compañeros donde se encuentren, por escucharnos, por apoyarnos, por trabajar de nuestra mano, por creer en nosotros, por todos los momentos buenos y por mejorar, por todos los momentos que se presentaron en estos periodos académicos,gracias porlasrisasquenosdieron,porsusconsejos,porenseñarnosaquerer

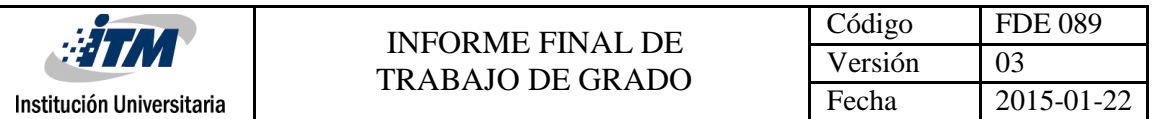

alotrodesdeladiferencia,yaentenderquelavidanosetratadecambiaralaspersonas sinode aceptarlas tal cual como son.

Todo esto no hubiera sido posible sin e l amparo incondicional y el cariño que nos entregaron nuestras familias, que de forma incondicional entendieron nuestras ausencias y malos momentos, gracias porlas oportunidades brindadas, por su apoyo económico y emocional,por enseñarnosa ponernosde pie luego de caer.

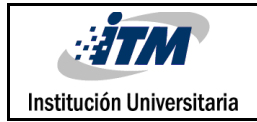

# ACRÓNIMOS

*CETT* Centro de Emprendimiento y Transferencia de Tecnología *DNDA* Dirección Nacional de Derechos de Autor **ITM Instituto Tecnológico Metropolitano** *wIMUa* Wireless Inertial Measurement Unit Acquisition *wIMUc* Wireless Inertial Measurement Unit Calibration *IMU* Unidad de medición inercial *UML* Unified Modeling Language (Lenguaje unificado de modelado) *IDE* Integrated Development Environment (Entorno de desarrollo integrado) *PC* Computador personal

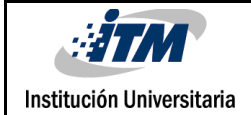

## **TABLA DE CONTENIDO**

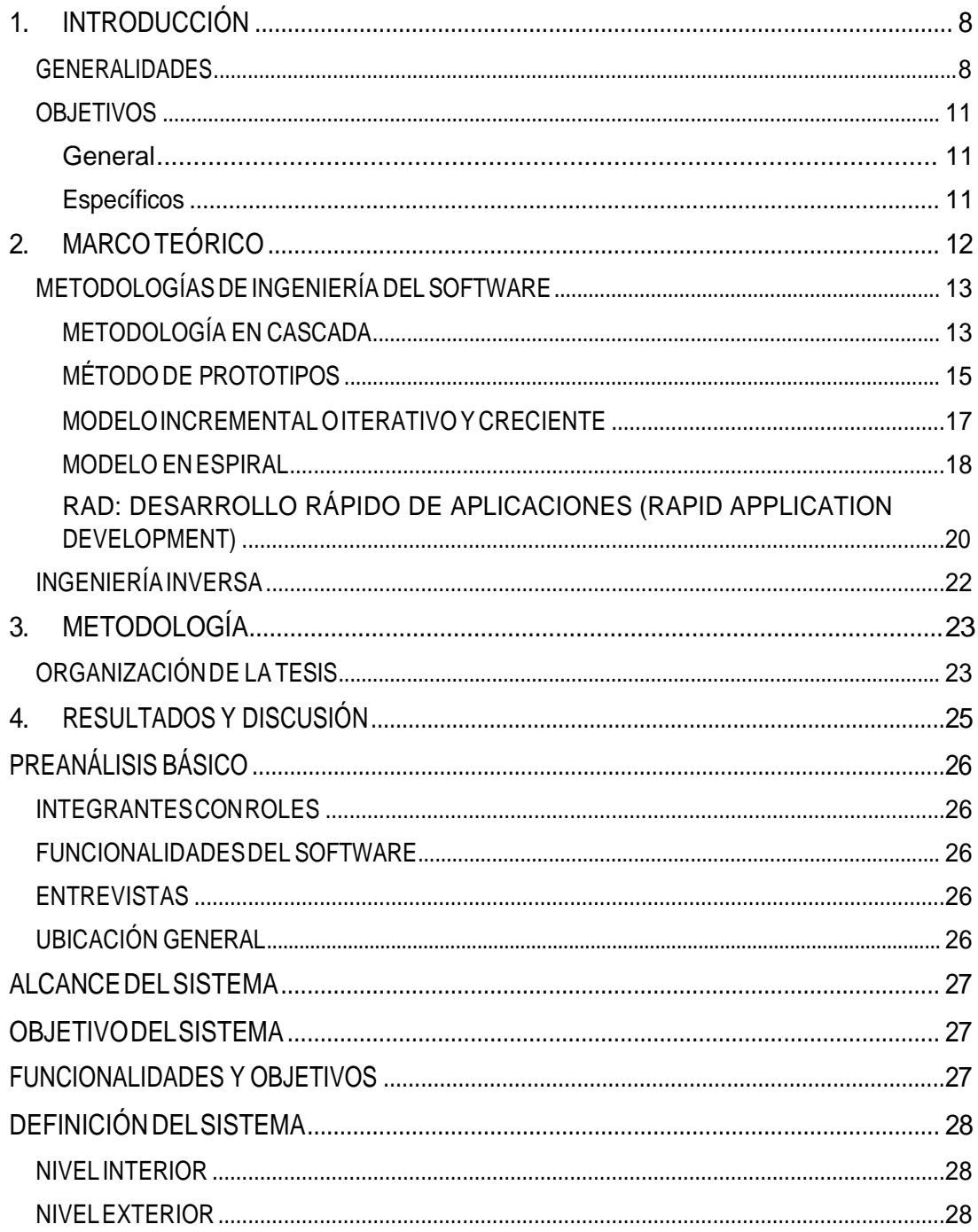

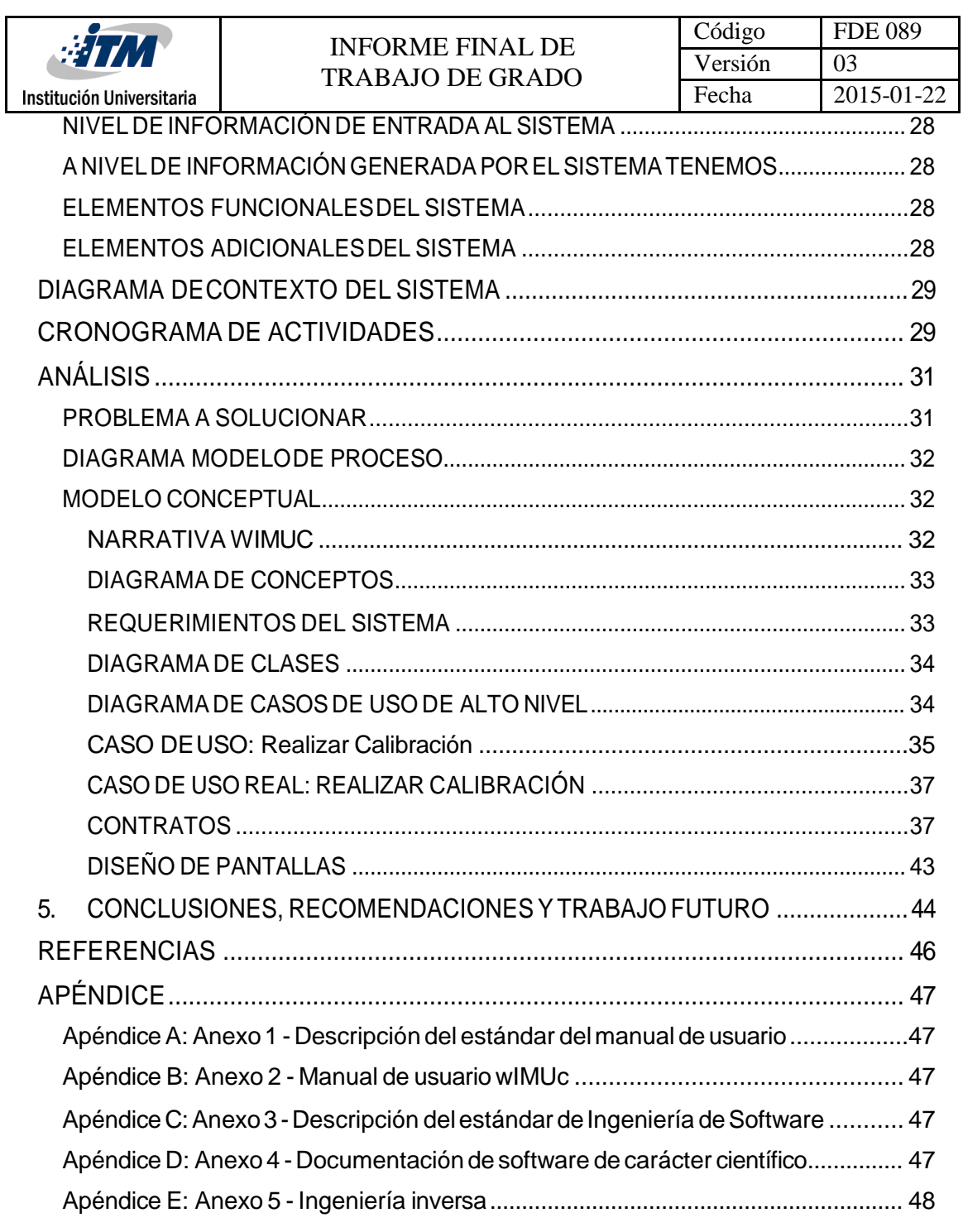

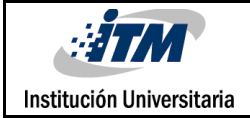

## <span id="page-7-0"></span>1. INTRODUCCIÓN

#### <span id="page-7-1"></span>**GENERALIDADES**

La ingeniería del software es un conjunto de métodos y técnicas utilizados con el fin de garantizar la calidad del software final. El surgimiento e implementación de esta disciplina se dio a conocer después de una conferencia de la OTAN en 1968, luego de i dentificar los grandes obstáculos presentes en el desarrollo de aplicaciones, que comúnmente no ofrecían a los usuarioslo que requerían y eran más costosos delo esperado (Wirth, 2008)**.**

En la actualidad, los programadores ya no trabajan en solitario, sino en conjunto con un equipo de especialistas en software, donde cada uno se enfoca en una parte, lo que garantiza poder desarrollar una aplicación más óptima y compleja, dado que el campo de la ingeniería del software tiene como objetivo, desarrollar una base de pruebas para la comprensión científicay la intervenciónen los procesos implicadosen el desarrollo de tecnologías de software, con el fin de apoyar los métodos de la ingeniería y la tecnología empleada en su planificación, diseño, construcción, implementación, validación, procesos de software de mantenimiento y mejora (de Almeida Biolchini, Mian, Natali, Conte, & Travassos, 2007). Hoy es indiscutible que este métodoes unrequisito clave parael éxitodel desarrollo de software. Sin embargo, en muchos proyectos de computación científica, las prácticas tradicionales de ingeniería se ignoran. Es importante comprender que es necesario implementar esta metodología, porque ayuda capturar y gestionar los requisitos para el desarrollode los proyectos.

El software científicoproponeun enfoque quese basa en un meta-modelo conelfin de hacer frente a la alta complejidad y el cambio frecuente en su desarrollo. El enfoque es compatible con la ingenieríade requisitos en estos proyectos, proporcionando flexibilidad

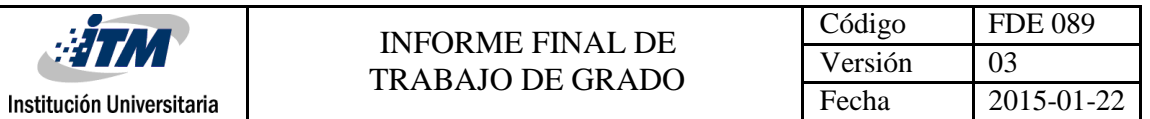

para su administración, control, rastreo y comunicación a través del límite de disciplinas. Además, ha demostrado sus ventajasen la aplicación y promueve la ingenieríade software (Li et al., 2012).

El "Parque i" del Instituto Tecnológico Metropolitano – ITM es un espacio creado para fomentar desarrollos tecnológicos y de investigación; en éste se comparten conocimientos yrecursos de varias institucionesuniversitariasdelmunicipiode Medellín("Alcaldíade Medellín", 2016). El Parque i está compuesto por varios laboratorios en los cuales interactúan los investigadores que se especializan en diferentes áreas. Estos grupos implementan y utilizan distintas aplicaciones que facilitan o mejoran los proce sos; dichas aplicaciones son creaciones del personal administrativo, investigadores o docentes y estudiantesencoautoríaconalgunodeellos.LasaplicacionesseentreganalCentrode Emprendimiento yTransferencia de Tecnología (CETT) del ITM para su registro como producto de software ante la Dirección Nacional de Derechos de Autor (DNDA), a través de una convocatoria permanente, la cual les exige algunos requisitos para poder hacer parte de ésta, por ejemplo, los poderespara cederal ITM el derecho a ser seanrepresentadosen dicha entidad, la evaluación del software por parte un par externo a la facultad, un manual de usuario y una descripción del software. Esta inscripción es necesaria para participar en la medición de grupos de investigación del Departamento Administrativo de Ciencia, Tecnología e Innovación – Colciencias, la cual tiene como objetivo general "Fortalecer el SistemaNacional deCiencia yTecnologíaya Colcienciasparalograr un modeloproductivo sustentado en la ciencia, la tecnología y la innovación, para darle valor agregado a los productos y servicios de nuestraeconomía, y propiciar el desarrollo productivo y una nueva industria nacional." (Departamento Administrativo de Ciencia, Tecnología e Innovación - Colciencias, 2015).

El desarrollo de software científico o de investigación posee características muy diferentes del desarrollode software comercial. Normalmente el software científico se realiza en

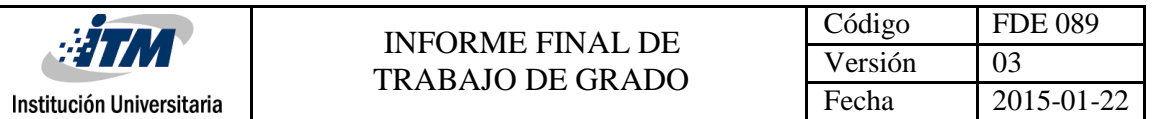

ambientes de investigación, donde los mismos integrantes del equipo están interesados en losproductos yengeneralsonlosusuariosfinalesdelasaplicaciones.Porestamismarazón los requerimientos son definidos por el equipo que desarrolla el proyecto.

Las aplicaciones que se entregan al CETT por parte de los investigadores del Parquei, (como ocurre normalmente) fueron desarrolladas por los integrantes de dichos grupos y aunque cumplen con lo requerido, no cuentan con la documentación, estudio y análisis previo para un buen desarrollo, porque este departamento no exige la ingeniería de software y no tienen un estándar para el manual de usuario que se solicita como requisito para el registro de este, además es común que los integrantes de los grupos de investigación no tengan conocimiento previo sobre esta disciplina y buenas prácticas de documentación, por ende realizan la entrega de dicha documentación muchas veces de manera empírica, sin seguir lineamientos y sin incluir características y detalles importantes, lo que genera grandes dificultades para identificar oportunidades de me jora continua, que permitan hacerlas más optimas, útiles y eficientes, creauna barrera para la comprensión entre los desarrolladores y los demás usuarios, además, resulta difícil idear modificaciones porque en general solo se documentaenelmismocódigo,perosinllevarunestándar ylacalidaddeéstadepende únicamentedequienlacreó.Sumadoaesto,alnocontarconunbuenmanualdeusuario final que incluya todas las características del programa (Gonzalez Reyes, 2016), se experimentará una degradación constante en el uso correcto de sus herramientas y no se aprovecharían tanto como se ideóenel momentode su concepción.

Es claro que los programadores poseen una buena disposición para incorporar mejoras en elprocesodedesarrollodesoftwaresiemprequeseanfácilesyrápidasdeusar,perono manejanlasmetodologíasdelaIngenieríadeSoftwareytampocotienenlaexperienciapara implementarsustécnicas (Espina & Neumann, 2012).

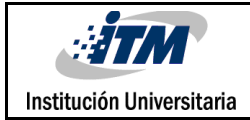

#### <span id="page-10-0"></span>**OBJETIVOS**

#### <span id="page-10-1"></span>**General**

Desarrollar una propuesta de estándar de documentación para software de carácter científico, que debe serimplementado porlos miembros de los grupos de investigación que deseen registrar sus creaciones de software ante la Dirección Nacional de Derechos de Autor(DNDA)atravésdelCentrodeEmprendimientoyTransferenciadeTecnología(CETT) del ITM, con el fin de participar en la medición de grupos de Colciencias.

#### <span id="page-10-2"></span>**Específicos**

- Verificarel estadoactualde lasmetodologías deingenieríadel software e ingeniería inversa que se utilizan para diseñar los modelos que definen el software y seleccionarlas más adecuadas
- Realizar ingeniería inversa al software tomado como caso de estudio, para obtener la documentación que actualmente no se tiene sobre éste
- Definiryajustarelestándarapropiadoparala documentacióndeingenieríaydel manual de usuario que es solicitado a los investigadores de la institución para el registro de los productos de software
- Implementar un modelo de documentación referente al estándar de ingeniería de software y el manual de usuario que se ajuste a los requerimientos de la Institución y Colciencias

## <span id="page-11-0"></span>2. MARCO TEÓRICO

El presente trabajo muestra la importancia del análisis previo de cualquierproyecto de software, para ello daremos a conocer algunos conceptos importantes con el fin de comenzar a comprender de qué se trata esta disciplina.

El concepto principal es el de **Software**; los softwares son conjuntos de instrucciones que cuando se ejecutan proporcionan las características y las funciones buscadas. A su vez, la ingeniería de software es la implementación de principios fundamentalescon el objetivo de desarrollarde manera económicaun proyectode software.

La ingeniería de software es una disciplina que se desarrolla por capas, es decir, no comienzan el desarrollo de una etapa, sin antes terminar la anterior. Las capas que la conforman son: Proceso, métodos y herramientas. El proceso de ingeniería define la estructura para la administración de los proyectos de software. Los métodos de ingeniería proporcionan experiencia técnica para elaborar software, en esta se describen las actividades y técnicas implementadas. Finalmente, las herramientas de ingeniería proporcionan apoyonormalizadoparalosprocesos y losmétodos (Presman&Troja, 1988).

Distinto al concepto anterior, la ingeniería inversa es el proceso de analizar un software, con el fin de construir las definiciones y documentación de este partiendo del código fuente, "es un procesoderecuperacióndeldiseño".Sobrenuestrocasodeestudio,sedebetenerencuentaque la aplicación no cuenta con una interfaz gráfica, que se muestre a base de imágenes o gráficos que interactúen con los usuarios finales, por lo tanto, no es preciso realizar un análisis de esta. Usualmenteestadisciplina seaplicaalosproductosoprogramasexistentesy sehacecuandoes requerida como requisito obligatorio por entidades o instituciones donde desee mostrarse; en este caso,Colcienciasloexigeparaparticiparensusconcursos.Generalmentelascompañíasutilizanesta metodología para identificar cómo funcionan los productos o software de la competencia, sin

embargo, esta vez es aplicado a un software desarrollado por un grupo de investigadores del Parque i del ITM. La ingeniería inversa debe permitir obtener toda la información requerida solo con su código fuente y la base de datos. Tal y como sucede con la parte grafica inexistente, tampoco se cuenta con una base de datos que permita almacenar, procesar, modificar o eliminar la información generada por la aplicación, es decir, no se obtendría modelo entidad relación y la visualización de sus datosse haráa travésde la ventanade comandosde Matlab(Tinetti,F. Lietal.,2008).

Actualmente las metodologías de ingeniería de software que se utilizan para diseñar los modelosque definen el software son las siguientes:

#### <span id="page-12-0"></span>**METODOLOGÍAS DE INGENIERÍA DEL SOFTWARE**

Institución Universitaria

Las Metodologías de desarrollo de software se enfocan en el entorno en el cual se plantea yestructuraunsistema.Existeunagrancantidaddemetodologíaslascualesseutilizan dependiendo del proyecto que se esté desarrollando, pues no todos son compatibles con las mismas, dado que el ciclo de vida puede ser variable.

En las metodologías de desarrollo de software se usan diversas herramientas, métodos y modelos para el desarrollo. La principal característica de estas metodologías es la documentación, con el fin de que los demás miembros del grupo de desarrollo comprendan el ciclo de vida del software.

Actualmente existen varias metodologías, aunque todas están basadas en características similares,nosiguenlasmismas etapas.Sonlasqueveremosa continuación:

#### **METODOLOGÍA EN CASCADA**

<span id="page-12-1"></span>Este modelo es el más antiguo. Su estilo consiste en que no podrás avanzar a la siguiente fase, si la anterior no se encuentra totalmente terminada, dado que no hay vuelta atrás. Las fasesde dicho modeloson las siguientes (Presman&Troja, 1988):

- **1. Análisis de Requisitos.** Aquí se definen los requerimientos del sistema y los objetivos que el software debe cumplir al terminar el desarrollo. Como se indicó anteriormente, una vez avanzado el paso de análisis, no puede haber vuelta atrás.
- **2. Diseño del Sistema.** En esta etapa se elaborará la estructura del sistema y se describirán cada una de sus partes.
- **3. Diseño del Programa.** Se realizan los diagramas y algoritmos, teniendo en cuenta que no necesariamente es código.
- **4. Codificación.** En esta etapa se desarrolla el código. El tiempo requerido para elaborar estaetapa dependerá del lenguaje que se vayaa utilizar.Algunos permiten utilizarcomponentes,bibliotecasyalgunasfuncionesparareutilizarcódigo.
- **5. Ejecución de Pruebas.** Se utiliza para verificar si el sistema realmente funciona, antes de sacarlos a producción.
- **6. Verificación.** Si la realizacióndela faseanterior se superócon éxito, seprocedea la realizaciónde pruebaspor parte del usuario final.
- **7. Mantenimiento.** Lasaplicacionesactuales se estánactualizando constantemente. Esta es una de las fases más lentas del modelo, dado que se debe estar dar solución a los comentarios de los usuarios.

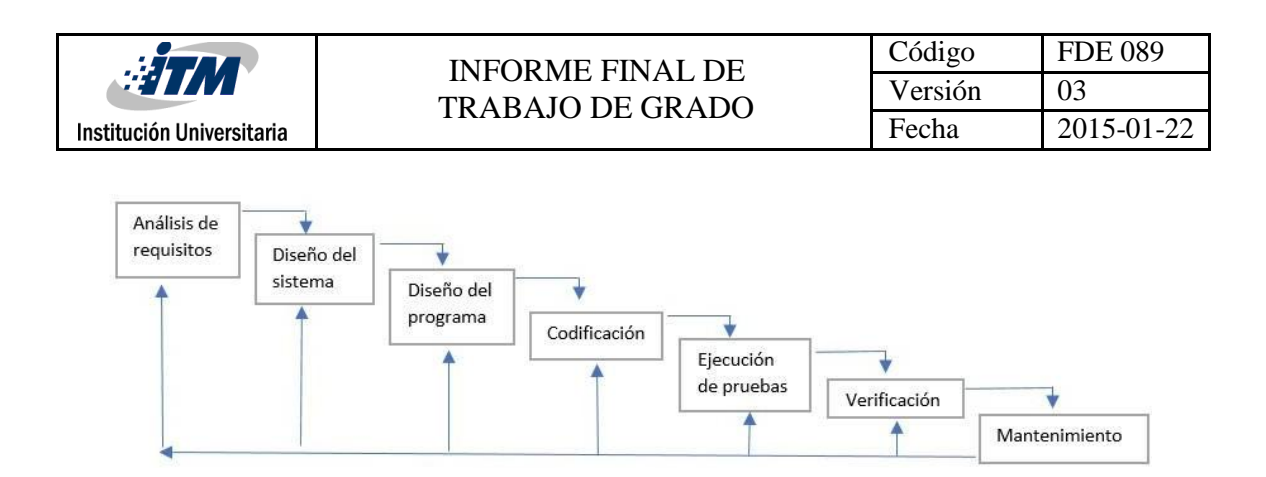

*Figura 1: Metodología en cascada*

#### **MÉTODO DE PROTOTIPOS**

<span id="page-14-0"></span>Elmétododeprototiposesunodelosmétodosfavoritos,porsurapidezenlaelaboración de un prototipo sencillo en base al análisis derequerimientos ynecesidades, yque permitirá a cualquierprogramador irtrabajando en él a medida que llegahasta el códigofinaldel mismo.

Tal como su nombre lo indica este método se basa en una versión no terminada del producto final, y es usada como plantilla para los clientes y usuarios similares, conel único fin de permitir una ventaja en el desarrollo y adaptar las funciones personalizadas de acuerdo con las necesidadesdelproyecto (Cataldi,Z. Li et al., 1999).

Lasetapasdedesarrollodesoftwaredelametodologíadeprototipossonlassiguientes:

- **1. Planeación:** Adiferenciadeotrasmetodologíasestaetapaesmuy rápida yaque no se requiere tanta planeación para hacer el prototipo.
- **2. Modelado:** Debeser muy rápida para que no retrase el proyecto. Lo ideal esque se haga un solo prototipo.
- **3. Elaboración delPrototipo:** Ahora se debe elaborar el prototipo. Dado que esta es una etapa importante, debe hacerse con calma y sinrapidez.
- **4. Desarrollo:** Sedebe comenzareldesarrollo.Eltiempoestimadode la tardanza depende del tamaño del proyecto y el lenguaje de programación utilizado.
- **5. Entrega yRetroalimentación:** Serealizalaentregadelproyectoyseledaalcliente una retroalimentaciónde cómo utilizarlo
- **6. Comunicación con el Cliente:** El contacto con el cliente es crucial para el proyecto tengalasespecificacionesdeseadasylosajustesqueseindiqueneneldesarrollode este, con el fin de que garantice si el proyecto es correcto. Esta es la principal diferencia de la metodología cascada, donde luego de terminar una etapa es imposible regresara la anterior.
- **7. Entrega delProducto Final:** Esta metodologíatiene como ventajade queel código es reutilizable y puede ser mejorado si se desea, para que así con el prototipo ya puedassimplemente empezardenuevoy con unabuenabase decódigo quete acelerará elproceso.

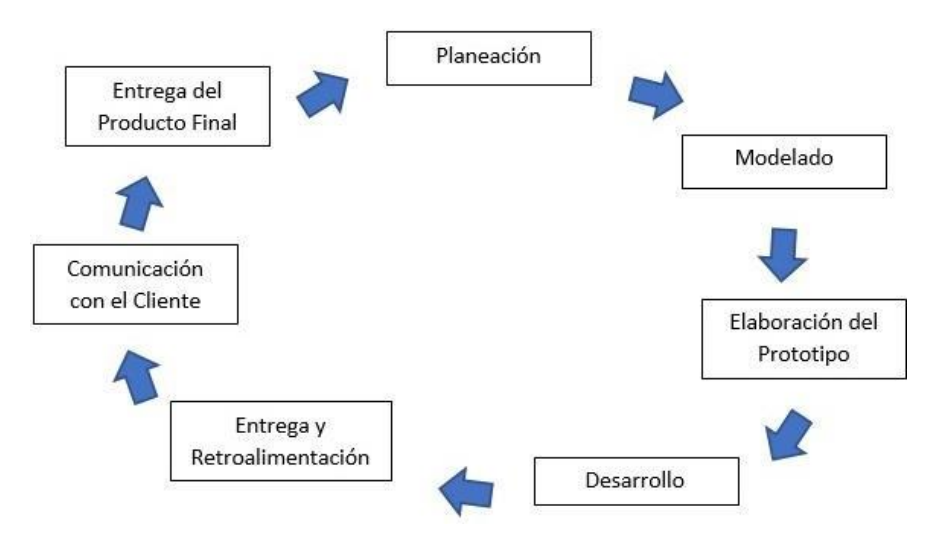

*Figura 2: Método de prototipos*

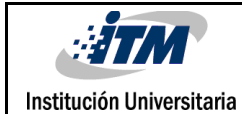

#### **MODELO INCREMENTAL O ITERATIVO Y CRECIENTE**

<span id="page-16-0"></span>Este modelo permite que obtener un producto final más completo. Este es la combinación delos modelos lineal e iterativoo bien, modelode cascadayprototipos. Consiste en realizar el modelodecascadaenvariasiteraciones,perosincompletaralguna,estopermiteagregar nuevas especificaciones, funcionalidades y opciones que el usuario necesite. Esto quiere decir que el modelo incremental, es el mismo modelo cascada realizado varias veces (Presman& Troja, 1988).

Las fases son las siguientes:

- **1. Inicialización:**Enestaetapadedefinelaideaadesarrollar,sedefinenlosrequisitos, aunque no es necesario listarlos y definirlos, dado que este método se basa en iteraciones que permitan su avance.
- **2. Periodos de Iteración:** Da el inicio a las iteraciones (las cuales son ilimitadas). Luego de la primera iteración se obtiene un segundo prototipo del proyecto, que puede volverse a inicializarpara mejorarloo modificarlo.
- **3. Lista de Control:** Como las iteraciones son ilimitadas se debe llevar un control de cadauna deellasidentificadasconunaversión,conlosajustesdelasmismasenunalista.Comosi fuera un programa que recibe actualizaciones constantemente.

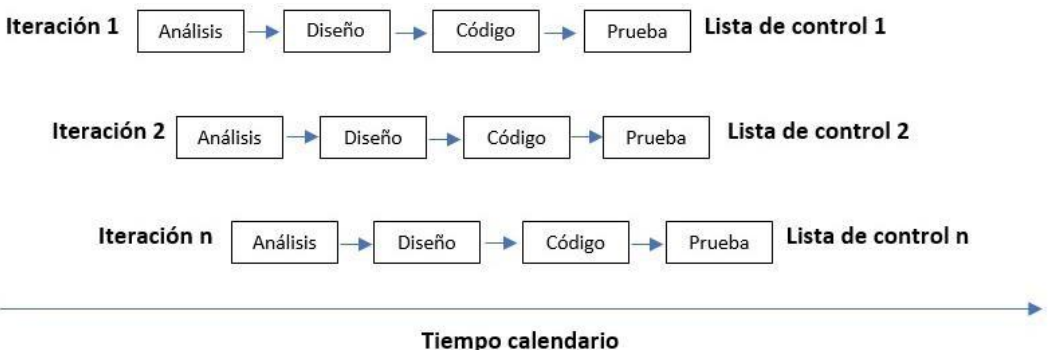

*Figura 3: Método incremental o iterativo y creciente*

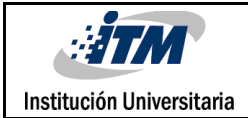

#### **MODELO EN ESPIRAL**

<span id="page-17-0"></span>Este modelo fue creado por Barry Boehm en 1986. Es una combinación entre el modelo de cascada y el modelo iterativo, en el que se incluye la gestión de riesgos, una etapa que no es implementada en los demásmodelos

Tal como su nombre lo dice, se desarrolla con fases que se van realizando en modo de espiral, utilizando procesos como lo hace el modelo de cascada, pero acá no son obligatorios y no llevan un orden. Teóricamente podemos decir que es un modelo evolutivo, que irá incrementando, dependiendo del nivel de código fuente desarrollado (Presman& Troja, 1988).

Estametodologíaesutilizadaeneldesarrollodegrandesproyectoscomolosonlacreacióndeun sistema operativo.

Las fases del modelo de espiral son:

- **1. Determinar Objetivo:** Esta etapa solo debe realizarse una vez, aunque se podrán determinar objetivos durante cada iteración. Esto es posible pues poco a poco se irá incrementando más el tamaño del manual de usuario, los requisitos, las especificaciones y las restricciones.
- **2. Análisis de Riesgo:** Una etapa donde incluso una lluvia de ideas podría ayudar, el análisis de riesgos.Aquí deberás teneren cuenta todo aquello que pueda dañar a tu proyecto,yaseaquesetratedeciertasamenazasodeposiblesdañosquesepuedan ocasionar, teniendo además un Plan B por así decirlo, para que en caso de que ocurra algo inesperado, tener a la mano la solución para continuar con el proyecto. En esta fase del modelo espiral, podemos agregar lo que son la creación de prototipos,pues siempre es buenotener unrespaldode nuestrocódigo, seesta formaencasode quealgomalo suceda,volvemosala versiónanterior.Asíquecada

vez que vayamos a ingresara la fase de pruebas e implementación, seránecesario contar con un prototipoque nos respalde.

- **3. Desarrollar, Validar y Probar:** Con esta fase es con la que se irá desarrollando el proyecto, depende principalmente del análisis de riesgos, dado que el proyecto se enfocará en los riesgos que puedan ser evitados, por ejemplo, si se identifica que la interfazdel usuario debe ajustarse, entonces el prototipo se enfocaráen este, loque no significa que se dejará de ladoelresto del proyecto, pero si enfocará un poco más en lo que priorice en ese momento. El modelo de espiral irá avanzando y repitiendoel ciclohasta que los riesgossean mínimos o nulos.
- **4. Planificación:** No es posible avanzar a esta etapa, si no se resuelven los riesgos de la etapaanterior,loquesignificaquesirveparadeterminarelavancedelproyectoy para indicar este hacia donde se dirige.

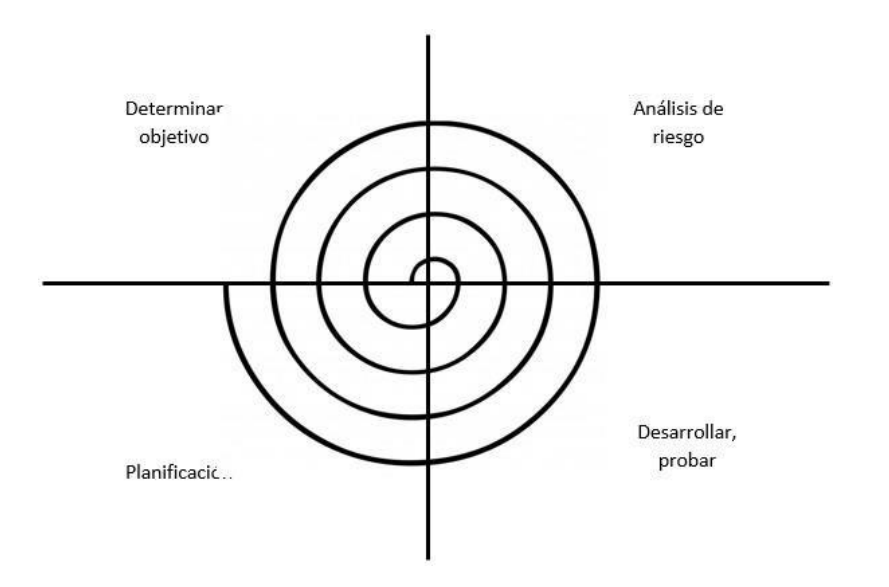

*Figura 4: Modelo en espiral*

#### <span id="page-19-0"></span>**RAD: DESARROLLO RÁPIDO DE APLICACIONES (RAPID APPLICATION DEVELOPMENT)**

La principal diferencia de esta metodología es que no cuenta con una serie de fases o etapas, aunque si se basa en modelode cascada y la creación de prototipos.Así que vamos a verlos principiosdel modelo RAD.

La elección del modelo utilizado depende de muchos factores, el principal es el tamaño del proyecto, por ejemplo, el modelo espiral se utiliza en proyectos grandes y el modelo RAD, se enfocaen proyectos pequeño ("Metodología RAD", 2018).

Actualmente Colciencias solicita como requerimiento un modelo en el que se incluyen las siguientes etapas:

- **1. Análisis:** (Descripción máxima en 500 palabras). Proceso en el cual se definen los requerimientos del sistema mediante la precisión de sus funciones, su comportamiento, grado de rendimiento, la arquitectura a utilizary la integración con otros sistemas. (Descripción clara de que producto se va a construir, qué funcionalidadesaportará y que comportamiento tendrá).
- **2. Diseño:** (Descripciónmáximaen 500 palabras).Procesoen el cual se realizala definición y descripción del modelo de información, los módulos que conforman la arquitectura, las características de la interfaz del usuario y el detalle procedimental (algoritmos) del software, de acuerdo con las especificaciones definidas en el análisis.
- **3. Implementación:** (Descripción máxima en 500 palabras). Proceso en el cual se realiza la traducción del diseño del código fuente y las pruebas para la detecciónde errores en el código desarrollado.

**4. Validación:** (Descripción máxima en 500 palabras). Proceso en el cual se realizan las pruebas para la comprobación del cumplimiento de los requisitos y la aceptación por parte del usuario final.

Luego de analizar las metodologías indicadas en la documentación anterior, se determina que la más adecuada es "Cascada", pues ambas tienen un desarrollo lineal, en el que se ejecutan una a una las etapas, y siempre dependen de la anterior. Si consideramos que la metodología de Colciencias involucra menos etapas o algunas tienen variaciones en el nombre (Departamento Administrativo de Ciencia, Tecnología e Innovación - Colciencias, 2015)., Se documentarán de la siguiente manera:

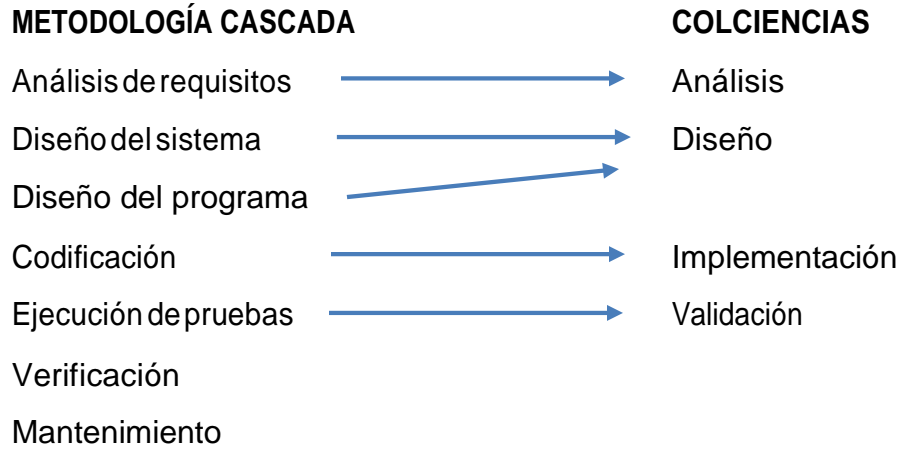

Aunque Colciencias no requiere una etapa de Verificación o pruebas de usuario, para este proyectoes importante mostrar su funcionalidad, yaquelosusuarios finales sonlos mismos investigadores encargados de su desarrollo.

Por último, la etapa de mantenimiento no será tenida en cuenta, porque el Software tomadocomocasodeestudionorequiereajustes,puescumplesutareacomopartedel proyectode investigaciónrealizado,enelquecomoyasehabía indicado,participaotra aplicación.

#### **INGENIERÍA INVERSA**

<span id="page-21-0"></span>La ingeniería inversa no cuenta con metodologías definidas como sucede con la ingeniería del software, la bibliografía que actualmente se encuentra en la red o en las revistas científicas solo la referencian, pero no profundizan en ella, aunque si se tiene especificado 3 tipos de ingeniería, estos son los siguientes (Presman & Troja, 1988):

- **1. Ingeniería inversa para comprender datos:** Permite la obtención de modelos relacionales o el diagrama entidad-relación, a partirde su codificación.
- **2. Ingeniería inversa para entender el procesamiento:** Se realiza sobre el código de un programa para identificar como fue creada su lógica o sobre cualquier documento de diseñopara obtener documentosde análisiso de requisitos.
- **3. Ingeniería inversa de interfaces de usuario:** Es utilizada para obtener los modelos que sirvieron para la construcción de esta, su objetivo es utilizarlas como punto de partidaen procesos de ingenieríaquepermitan modificardicha interfaz.

## <span id="page-22-0"></span>3. METODOLOGÍA

Este trabajo de grado está planeado para desarrollar un estándar de documentación basados en la ingeniería del software para aplicaciones de carácter científico, donde debemos considerartodala informaciónsuministradaporparte del docente JuanSebastián Botero, quien nos guio con conceptos básicos y facilitando el softw are científico ya desarrollado por parte de grupo de investigación del "Parque i" del Instituto Tecnológico Metropolitano.

Con la información recolectada sobre el software Wireless Inertial Measurement Unit Calibration - wIMUc (en español, Calibración de una unidad de medición inercial inalámbrica) se obtuvo la informaciónrequeriday se realizaronlos análisis necesariospara concluir que aplica teniendo en cuenta el tipo de software.

#### <span id="page-22-1"></span>**ORGANIZACIÓN DE LA TESIS**

Para el desarrollo de cadauno de estos objetivos, se entregarátodala información obtenida y construida a lo largo de este proyecto. Esta se puede visualizar en el área "Resultados y discusión". Inicialmente abordaremos el tema de las metodologías actuales para la ingenieríadesoftwareeingenieríainversa,envistadequeparalasegundanosetienen establecidas una serie de etapas como si pasa con la primera, se darán a conocer algunos conceptosexhibidospordiversosinvestigadoresensusartículoscientíficos,seindicarácon cual metodologíason relacionados;paraluegoseleccionarlas másadecuadas.

Posteriormente entregaremos la documentación recogida y las conclusiones que pudieron sacarse en la realización de la ingenieríainversa, teniendo en cuenta que en este procesono se realizará ingeniería inversa de datos, porque la aplicación no tiene base de datos en una

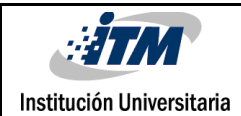

aplicación como SQL, es decir, no se obtendría modelo entidad relación; esta aplicación maneja los datos y el cálculo de estos en Matlab.

A continuación, se mostrará el manual de usuario creado, que permitirá conocer a fondo la aplicación tomada como caso estudio, desde su instalación hasta la manera de utilizarla. Consideramosque,paraunacomprensiónmás clara delestándardeingenieríadesoftware propuesto, se debe desarrollar cada una delasetapas, implementando algúnmodelo delos mencionados en la verificación de las metodologías actuales. Por ello, también se entrega ladocumentaciónrecogidadelaingenieríadesoftwarerealizadaalsoftwareindicado.

Finalmente, se describe de manera detallada cada elemento o sección que compone tanto al manual de usuario como al estándar de ingeniería inversa utilizado, teniendo en cuenta que la metodología utilizada debía ajustarse a los requerimientos de Colciencias, fin último de losproyectosde desarrollode softwarede losgrupos deinvestigacióndelITM.

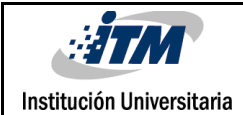

## <span id="page-24-0"></span>4. RESULTADOS Y DISCUSIÓN

Eldocumento**"Anexo1 -Descripción delestándardelmanualdeusuario"** se entregade manera adicional a este formato (FDE 089). En este se listan todas las secciones indispensables parala construcción de un manual de usuario final, se indica que debe ir en cada una de ellas y se propone un formato para estos.

El **"Anexo 2 - Manual de usuario wIMUc"**, al igual que el mencionado anteriormente, se entrega de manera adicional a este formato (FDE 089). Este contiene el manual de usuario final del software tomado como caso de estudio, Wireless Inertial Measurement Unit Calibration(wIMUc).Allí seindicanlasespecificaciones técnicasanivel dehardware y software que facilitarán la ejecución del programa, también incluyen secciones clave como los acrónimos y el glosario, esto con el fin de que cualquier usuario comprenda completamente qué hace el programa, cómo lo hace y por qué lo hace.

Elarchivo**"Anexo3-Descripción delestándar deIngenieríadeSoftware"** seentregade maneraadicionalaesteformato(FDE089).Enesteselistantodaslasetapasindispensables para la construcción de la documentación de ingeniería de software indispensable antesde la ejecución de un proyecto. Se describe que debe ir en cada una de ellas y se propone un formato para esta.

Presentamos a continuación la documentación obtenida luego de implementar el estándar propuesto, al software tomado como caso de estudio (esta se entrega de manera adicional en el **"Anexo4 - Documentación de software de carácter científico")**.

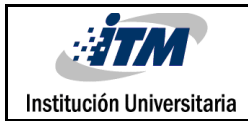

### PREANÁLISIS BÁSICO

<span id="page-25-0"></span>Para el proyecto de investigación "Desarrollo de un sistema de medición Inercial para obtener y registrar variables biomecánicas en deportistas" no existen los softwares necesarios para la recolección de datos necesarios para su ejecución.Para esta necesidad se piensa desarrollar dos softwares: "Wireless Inertial Measurement Unit Acquisition wIMUa-",elcualrealizalaadquisicióndeunsistemademedicióninercialparaobtenery registrar variables biomecánicas en deportistas. Y "Wireless Inertial Measurement Unit Calibration - wIMUc -" que realiza la calibración del magnetómetro en una Unidad de Medicióninercial.Enesteanálisisnosenfocaremosenelestudiodelsegundo,wIMUc.

#### <span id="page-25-1"></span>**INTEGRANTES CON ROLES**

Juan Botero (Investigador)

Luis Montes (Investigador)

David Márquez (Investigador)

#### <span id="page-25-2"></span>**FUNCIONALIDADES DEL SOFTWARE**

Calibrar el magnetómetro en una Unidad de Medición inercial.

#### <span id="page-25-3"></span>**ENTREVISTAS**

**ROL (Investigador):** Para el proyecto de investigación es de suma importancia contar con las aplicaciones necesarias.La recolección de datos el tratamiento que se haga con estos nos ayudara con el desarrollo de este. De manera preliminar se tiene desarrollado el software wIMUa, pero este genera los planos desalineados, por lo cualserequierelacreacióndeotrosoftwarequepermitalacalibracióndedichos planos para que queden en parelelo.

#### <span id="page-25-4"></span>**UBICACIÓN GENERAL**

Elsistemaquesevaadesarrollarseubicaráenellaboratoriode""delParqueidel Instituto Tecnológico Metropolitano (ITM), espacio creado para fomentar los proyectos tecnológicos y de investigación.

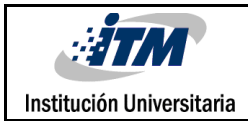

### ALCANCE DEL SISTEMA

<span id="page-26-0"></span>El fin del software wIMUc sería calibrar el magnetómetro en una Unidad de Medición inercial (IMU, del inglés inertial measurement unit), el cual es un dispositivo electrónico que mide e informa acerca de la velocidad, orientación y fuerzas gravitacionales de un aparato, usando una base de calibración robotizada de cuatro grados de libertad. Inicialmente se utilizarán los datos obtenidos con el software wIMUa y que son almacenados en una base de datos en Excel, estos datos son: la aceleración en X, Y y Z, los Valores del giroscopio de X,YyZ(rotaciónen grados porsegundo),Gravedad (en grados porsegundos), campo magnético, la temperatura del sensor, y la variable de tiempo en milisegundos. Este archivo sigue el modelo Denavit Hartenberg (DH, permite establecer la ubicación de los sistemas de referenciadelos eslabonesenlos sistemasrobóticos articulados).

### OBJETIVO DELSISTEMA

<span id="page-26-1"></span>Alinearlosplanosgeneradosconlosdatosdeunmagnetómetroen unaUnidaddeMedición inercial, para que queden en paralelo.

### FUNCIONALIDADES Y OBJETIVOS

*Tabla 1: Funcionalidades y Objetivos*

<span id="page-26-2"></span>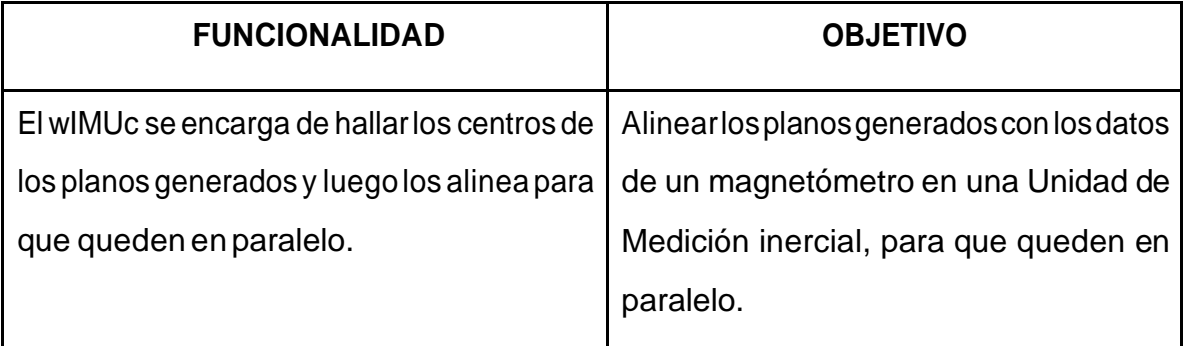

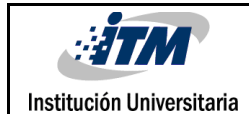

### <span id="page-27-1"></span><span id="page-27-0"></span>DEFINICIÓN DELSISTEMA **NIVEL INTERIOR**

El software wIMUc interactúa con los investigadores Juan Botero, Luis Montes y David Márquez del laboratorio de "" del Parque i del ITM, para el proyecto de investigación "Desarrollo de un sistema de medición inercial para obtener y registrar variables biomecánicas en deportistas" identificado con No 1102-626-38784, en la ConvocatoriaNo.626"Deporte,RecreaciónyActividadFísica"de2013 -Colciencias.

#### <span id="page-27-2"></span>**NIVEL EXTERIOR**

Las personas que interactúan en el laboratorio de "" del Parque i del ITM, podrían tener acceso a este software, aunque este no tiene influencia en el desarrollo de sus actividades.

#### <span id="page-27-3"></span>**NIVEL DE INFORMACIÓN DE ENTRADA AL SISTEMA**

Inicialmente se utilizarán los datos obtenidos con el software wIMUa, que son almacenadosenunabasededatosenExcelcuyonombreseríaPrueba.xls.

#### <span id="page-27-4"></span>**A NIVEL DE INFORMACIÓN GENERADA POR EL SISTEMA TENEMOS**

La alineacióndelos centroidesdelos planos+Z y -Z, definenlacalibraciónrealizada por el wIMUc, la cual es mostrada a través de una vista.

#### <span id="page-27-5"></span>**ELEMENTOS FUNCIONALES DEL SISTEMA**

Los investigadores del laboratorio de "" del Parque i del ITM, encargados de este proyectode investigaciónseránlosencargados deobtenerla informaciónrequerida para la construcción de los elipsoides, alos cualesluego se le calcula los centroides que se requiere alinear.

#### <span id="page-27-6"></span>**ELEMENTOS ADICIONALES DEL SISTEMA**

El software wIMUc no realiza funciones adicionales a la calibración.

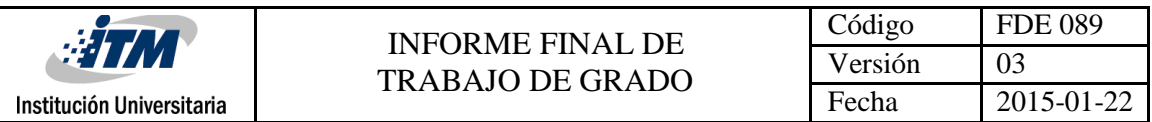

### DIAGRAMA DE CONTEXTO DEL SISTEMA

<span id="page-28-0"></span>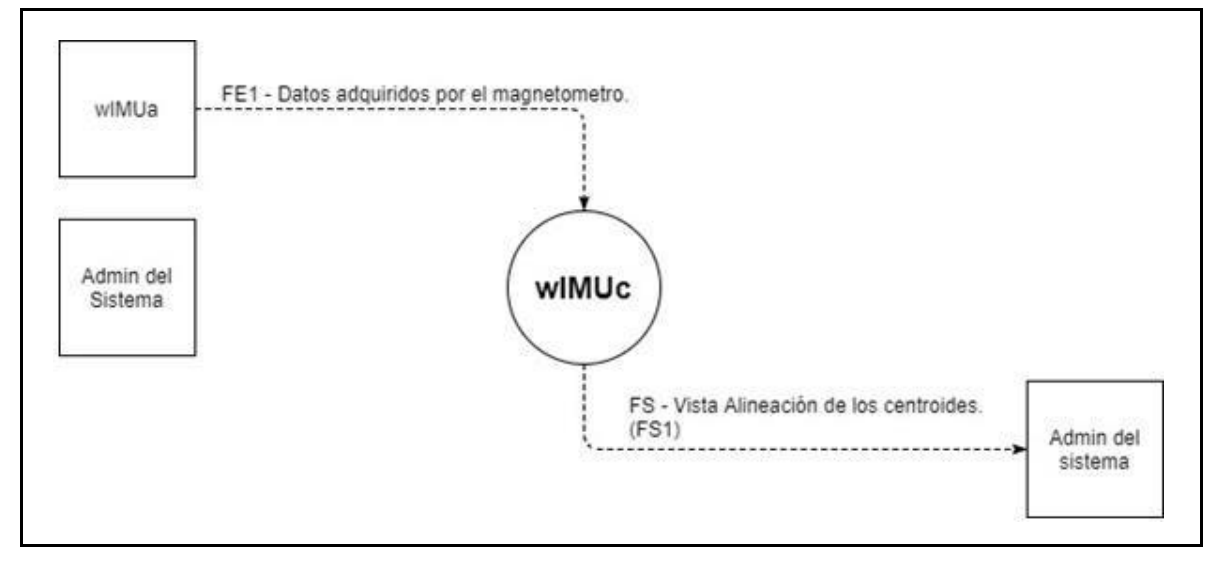

*Figura 5: Diagrama de contexto del sistema*

### CRONOGRAMA DE ACTIVIDADES

*Tabla 2: Cronograma de actividades*

<span id="page-28-1"></span>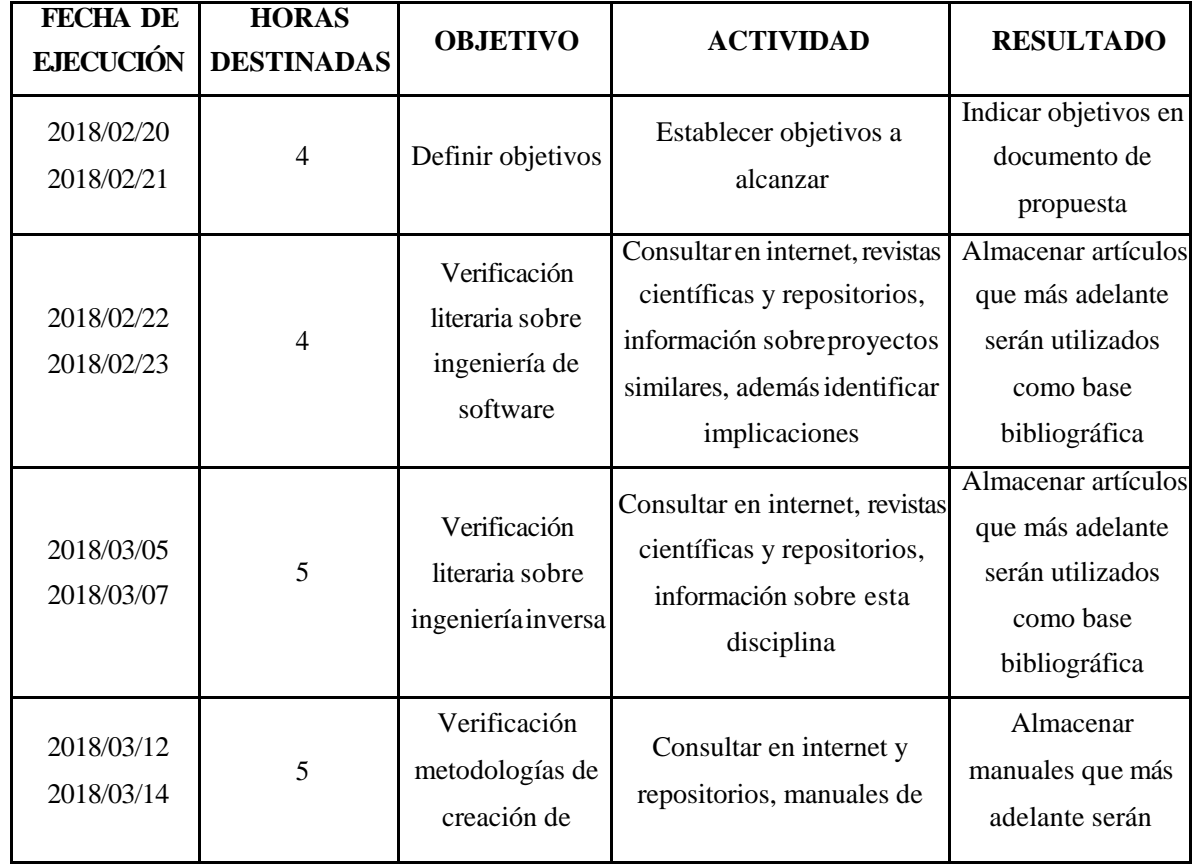

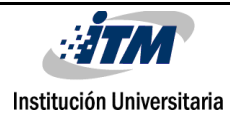

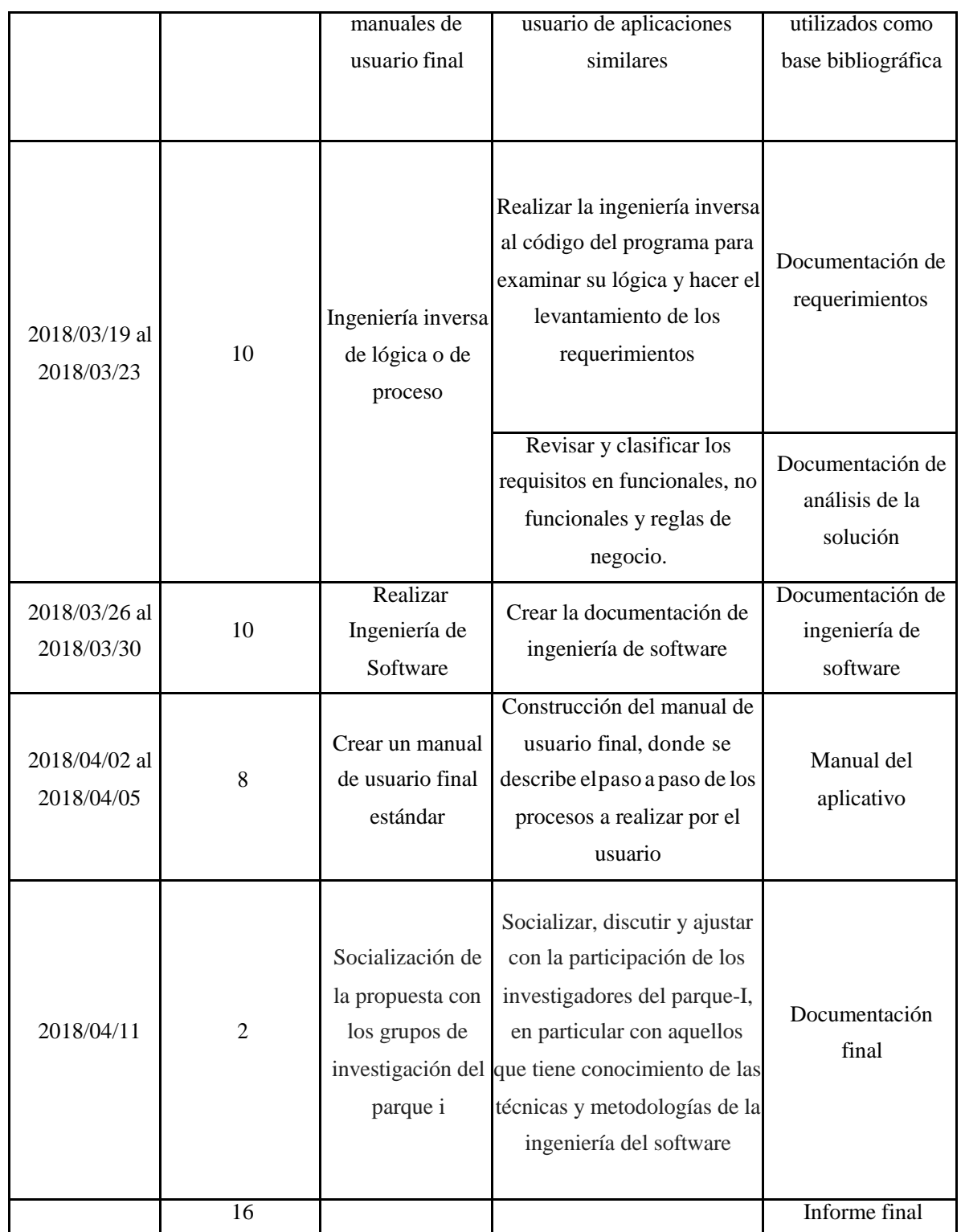

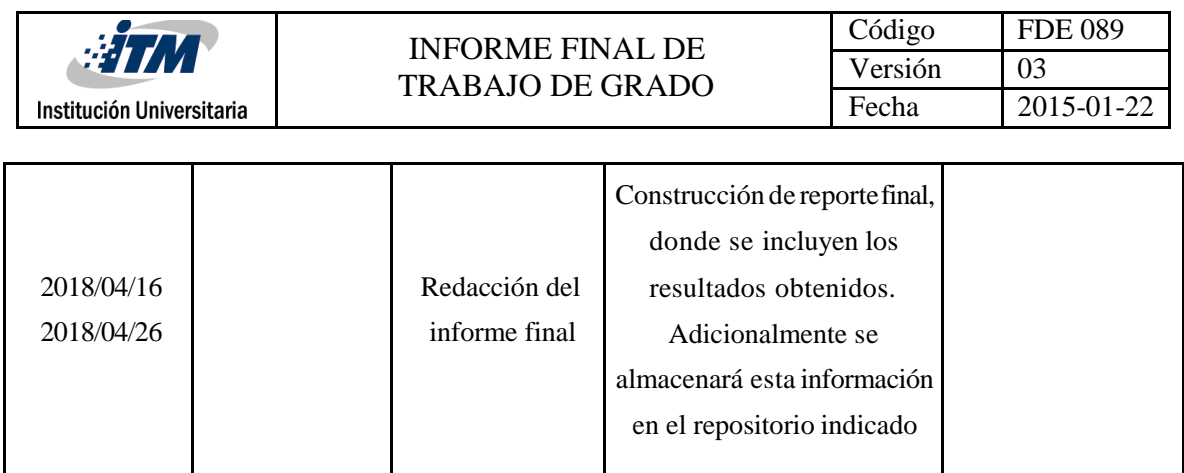

### <span id="page-30-1"></span><span id="page-30-0"></span>ANÁLISIS **PROBLEMA A SOLUCIONAR**

Para el proyecto de investigación "Desarrollo de un sistema de medición Inercial para obtener y registrar variables biomecánicas en deportistas" se desea crear un software que permita la posibilidad de alinear los centroides de los elipsoides generados con los datos obtenidos del magnetómetro, estodefiniría la calibración requerida.

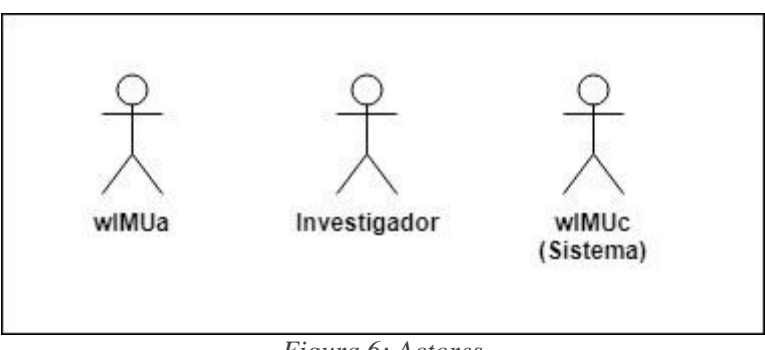

*Figura 6: Actores*

**wIMUa:** Software que permite la adquisición de datos de un sistema de medición inercial para obtenery registrar variablesbiomecánicas en deportistas.

**Investigador:** Rol encargado de la creación, administración, manipulación y mantenimiento de los softwares necesarios para llevar a cabo el proyecto de investigación.

**wIMUc (Sistema):** Software que realiza la calibración del magnetómetroen una Unidad de Medición Inercial.

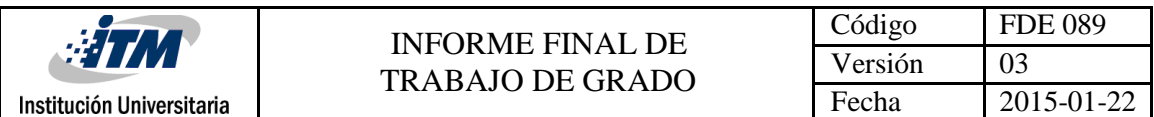

#### <span id="page-31-0"></span>**DIAGRAMA MODELO DE PROCESO**

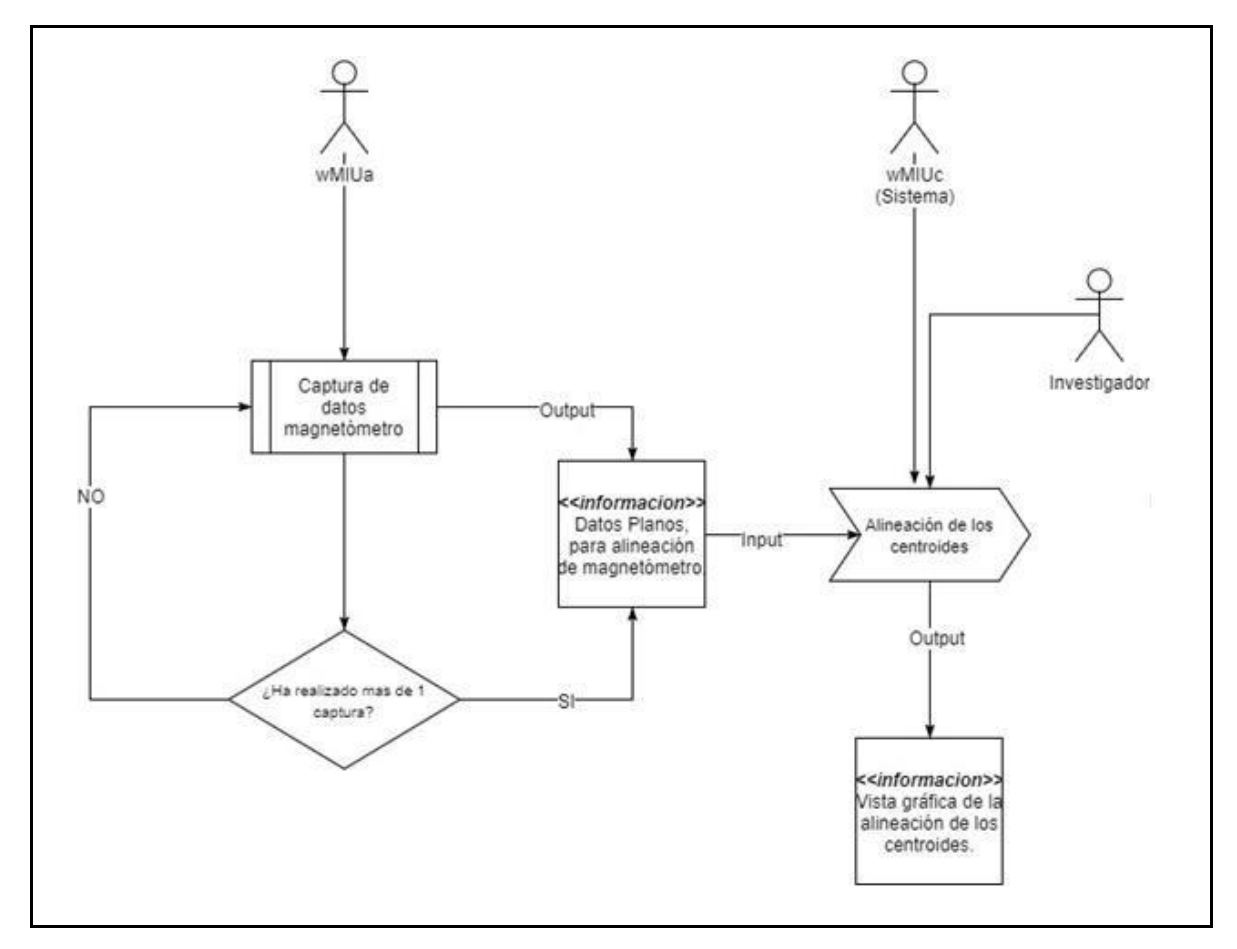

*Figura 7: Diagrama modelo de proceso*

#### <span id="page-31-2"></span><span id="page-31-1"></span>**MODELO CONCEPTUAL**

#### **NARRATIVA WIMUC**

Se debe crear un software que brinde la posibilidad de calibrar un magnetómetro en una Unidad de Medición Inercial.

Con este sistema interactuarán los investigadores del laboratorio de "" del Parque i del ITM, puesestáenfocado explícitamente al trabajode proyectos con Unidadesde Medición Inercial en escenarios de estudio científico. Se podrá tener acceso a este software en este mismo espacio y no deberá reproducirse su contenido sin consentimiento de los investigadores y la institución, dado que este tipo de proyectos se entregan al Centro de Emprendimiento y Transferencia de Tecnología

(CETT) delITM y se ceden sus derechos sobre estos,para serrepresentadosantela Dirección Nacional de Derechos de Autor (DNDA) para su registro, con el fin de participar de las convocatorias permanentes, Esta inscripción es necesaria para participar en la medición de grupos de investigación del Departamento AdministrativodeCiencia,Tecnología e Innovación – Colciencias.

El usuario deberá ejecutar la aplicación mediante el archivo wlMCU\_main, del directorio wIMUc\_Matlab, teniendo previamente instalada la aplicación Matlab®. También se debe tener en cuenta que de manera inicial se debe ejecutarel software wIMUapararealizarelalmacenamientodedatosenelarchivoPrueba.xls.Paracada prueba a realizar se debe generar un nuevoarchivo.

#### <span id="page-32-0"></span>**DIAGRAMA DE CONCEPTOS**

Institución Universitaria

Este software no cuenta con una base de datosenla que se puedan incluirlasclases del sistema, sus atributos, los métodos y las relaciones entre los objetos, solo posee una tabla donde almacena sus únicos datos. Por este motivo el diagrama de concepto es representado con una única tabla, la cual por obvias razones no posee relaciónconceptualconotrasysusdatos.Estediagrama**NoAplica**enesteproyecto.

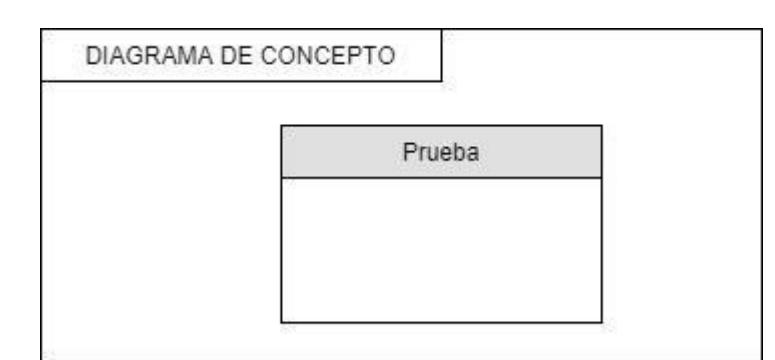

*Figura 8: Diagrama de conceptos*

#### <span id="page-32-1"></span>**REQUERIMIENTOS DEL SISTEMA**

*Tabla 3: Requerimientos del sistema*

| <b>REFERENCIA   FUNCIÓN</b> |                          |          | <b>CATEGORIA PARTICIPANTES</b> |
|-----------------------------|--------------------------|----------|--------------------------------|
| R1                          | Ingresar a la aplicación | Evidente | Investigador                   |

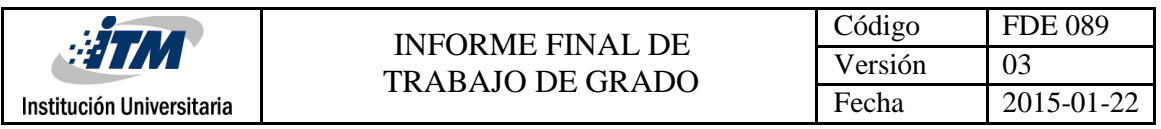

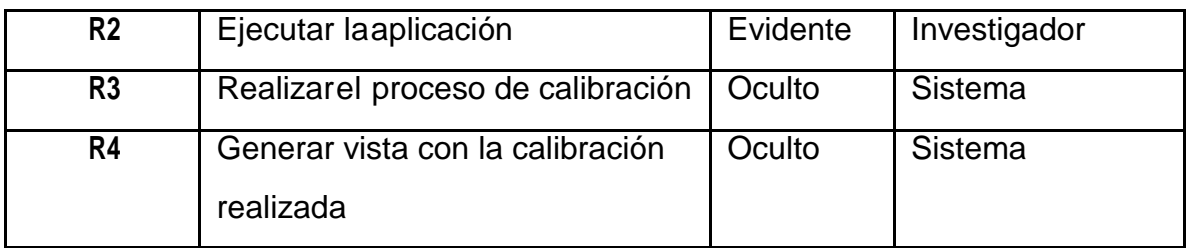

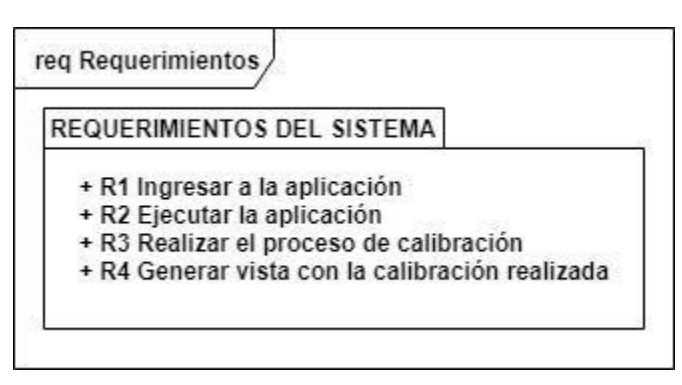

*Figura 9: Requerimientos del sistema*

#### <span id="page-33-0"></span>**DIAGRAMA DE CLASES**

Este softwareno cuenta con una base de datos enla que se puedan incluirlasclases del sistema, sus atributos, los métodos y las relaciones entre los objetos . Teniendo en cuenta lo anterior,estediagrama **No Aplica** en este proyecto.

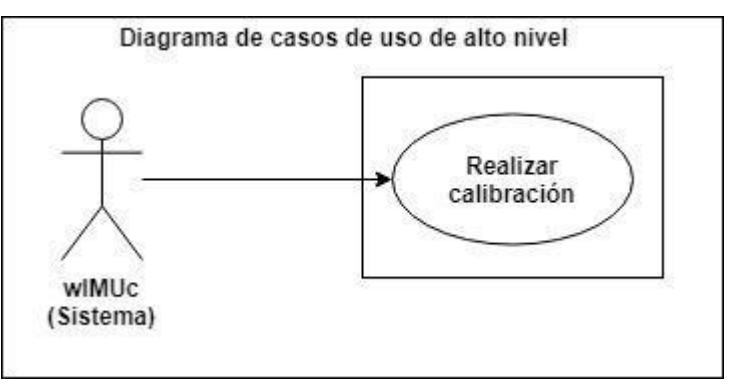

#### <span id="page-33-1"></span>**DIAGRAMA DE CASOS DE USO DE ALTO NIVEL**

*Figura 10: Diagrama de casos de uso de alto nivel*

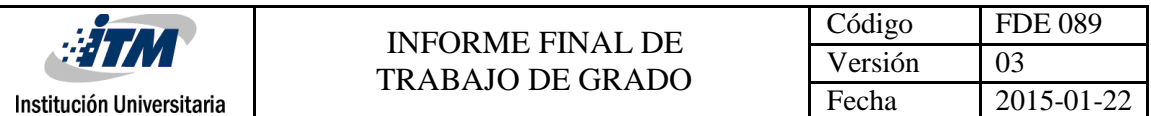

#### <span id="page-34-0"></span>**CASO DE USO: Realizar Calibración**

#### **DIAGRAMA DE CASO DE USO: REALIZAR CALIBRACIÓN**

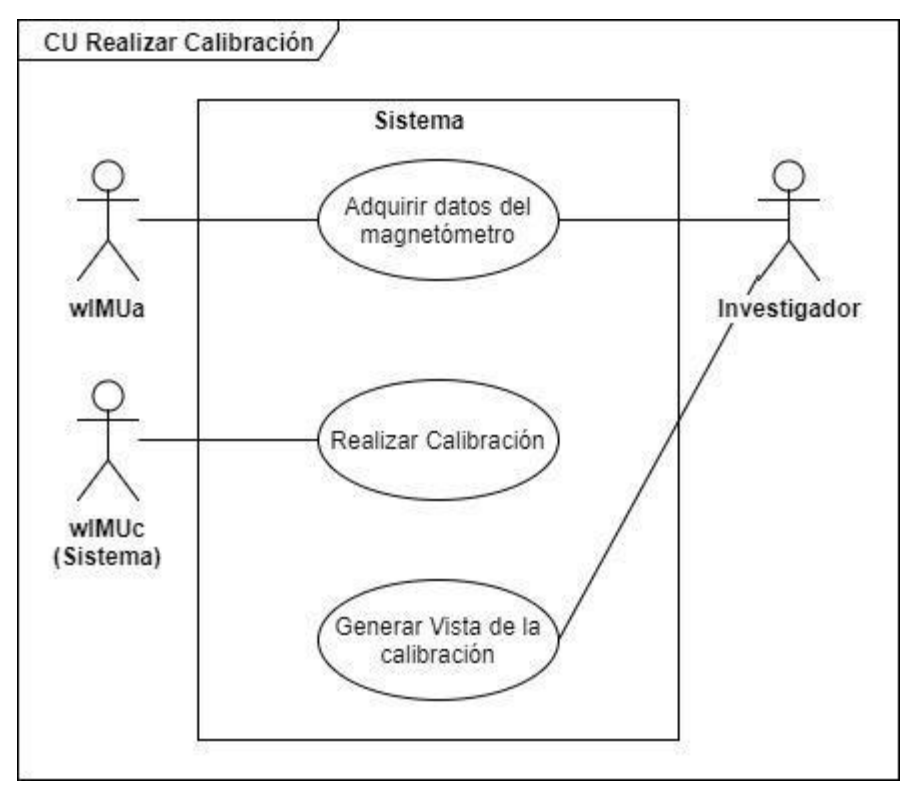

*Figura 11: Diagrama de casos de uso: Realizar calibración*

#### **DESCRIPCIÓN DE CASO DE USO: REALIZAR CALIBRACIÓN**

*Tabla 4: Descripción de caso de uso: Realizar calibración*

#### **ACTOR PRINCIPAL:** wIMUc (Sistema)

**ACTOR SECUNDARIO:** wIMUa, Investigador

#### **PERSONAL INVOLUCRADO E INTERESES:**

 El **Investigador** necesita que **wIMUc (Sistema)** realice la calibración de los elipsoides creadoscon losdatos del magnetómetro.

**Requerimientos: R3:** Realizarproceso de calibración. **R4:** Generar vista con la

calibración realizada.

**Precondiciones:** Los **Investigadores** deben haber ingresado a la aplicación.

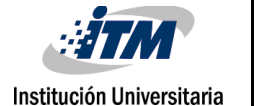

**Postcondiciones:**Sedebentenerlosdatosparalos+Zy–Zparapoderrealizarla calibración.

**Escenario principal de éxito (Flujo Básico) :**

**1.** El **wIMUa** genera los datos del plano o elipsoide +Z

- **2.** El**Investigador**giraelmagnetómetroconelbrazo delrobotyestogeneralos datos del plano o elipsoide –Z
- **5.** El**wIMUc(Sistema)**calculaelcentroidedelosplanos,laalineacióndeestos centroides define la calibración realizada.

**6.** El **wIMUc (Sistema)** genera una vista de la calibración realizada.

**Frecuencia:** Cada vez que realice una prueba o se ejecute la calibración con alguno de

los archivos Prueba.xls ya existentes.

#### **DIAGRAMA DE SECUENCIA: REALIZAR CALIBRACIÓN**

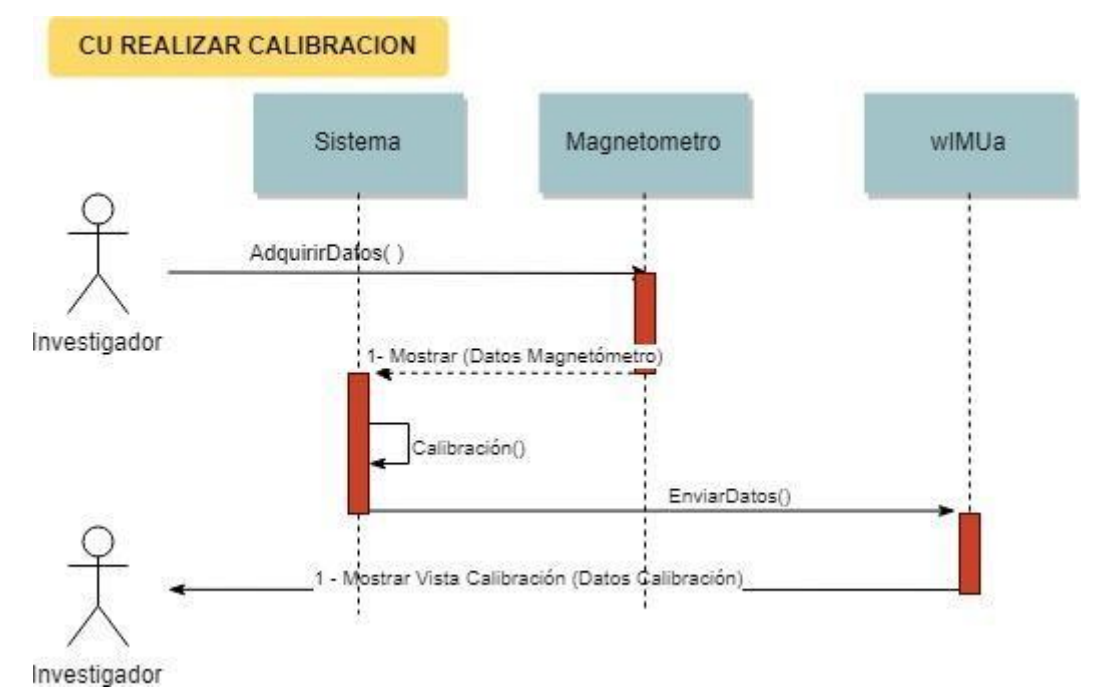

*Figura 12: Diagrama de secuencia: Realizar calibración*

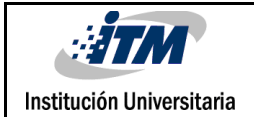

#### **DIAGRAMA DE COLABORACIÓN**

Este software no cuenta con una interfaz principal que proporcione algún manejo delproceso,elsistemarequiereprocesosfísicosbasadosenhardware,porestecaso losdiagramasdecolaboración**No Aplica**,yaquenoesposiblegraficarlosnivelesde programación basada en capas, ya que el softwaresolo tiene una.

#### <span id="page-36-0"></span>**CASO DE USO REAL: REALIZAR CALIBRACIÓN**

*Tabla 5: Caso de uso real: Realizar Calibración*

**Caso de uso real:** Realizar calibración.

**Actor principal: wIMUc**

**Precondiciones:** Los Investigadores debenhaber ingresado a la aplicación.

**Postcondiciones:**Se debentenerlosdatos para losplanos+Zy -Z para poderrealizarla calibración.

Formulario: El software utilizado no utiliza una interfaz, por ende sus resultados se muestranenla consoladeMatlab, programasobreel cualseejecutael **wIMUc**.Teniendo en cuenta lo anterior,esta opción **No Aplica** eneste diseño.

**Flujo Básico:**

- **1.** El **wIMUa** genera losdatos del planoo elipsoide +Z
- **2.** El Investigadorgira el magnetómetrocon el brazo delrobot y esto genera los datos del plano o elipsoide –Z
- **3.** El**wIMUc** (Sistema) calculael centroidede losplanos,la alineaciónde estos centroidesdefine lacalibración realizada.
- **4.** El **wIMUc** (Sistema)generauna vista de la calibraciónrealizada.

**Flujo Alterno:** El sistema no tiene flujos alternos en su proceso.

#### <span id="page-36-1"></span>**CONTRATOS**

*Tabla 6: Contratos*

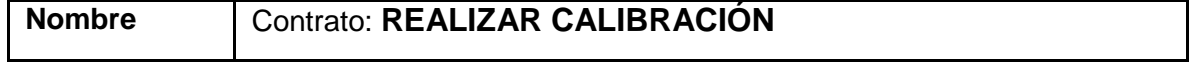

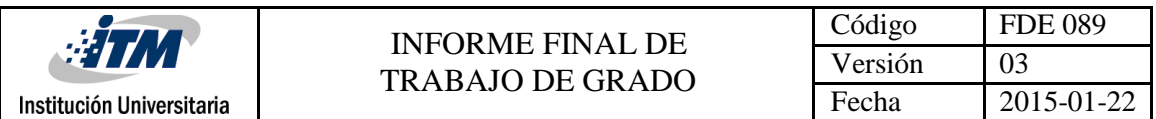

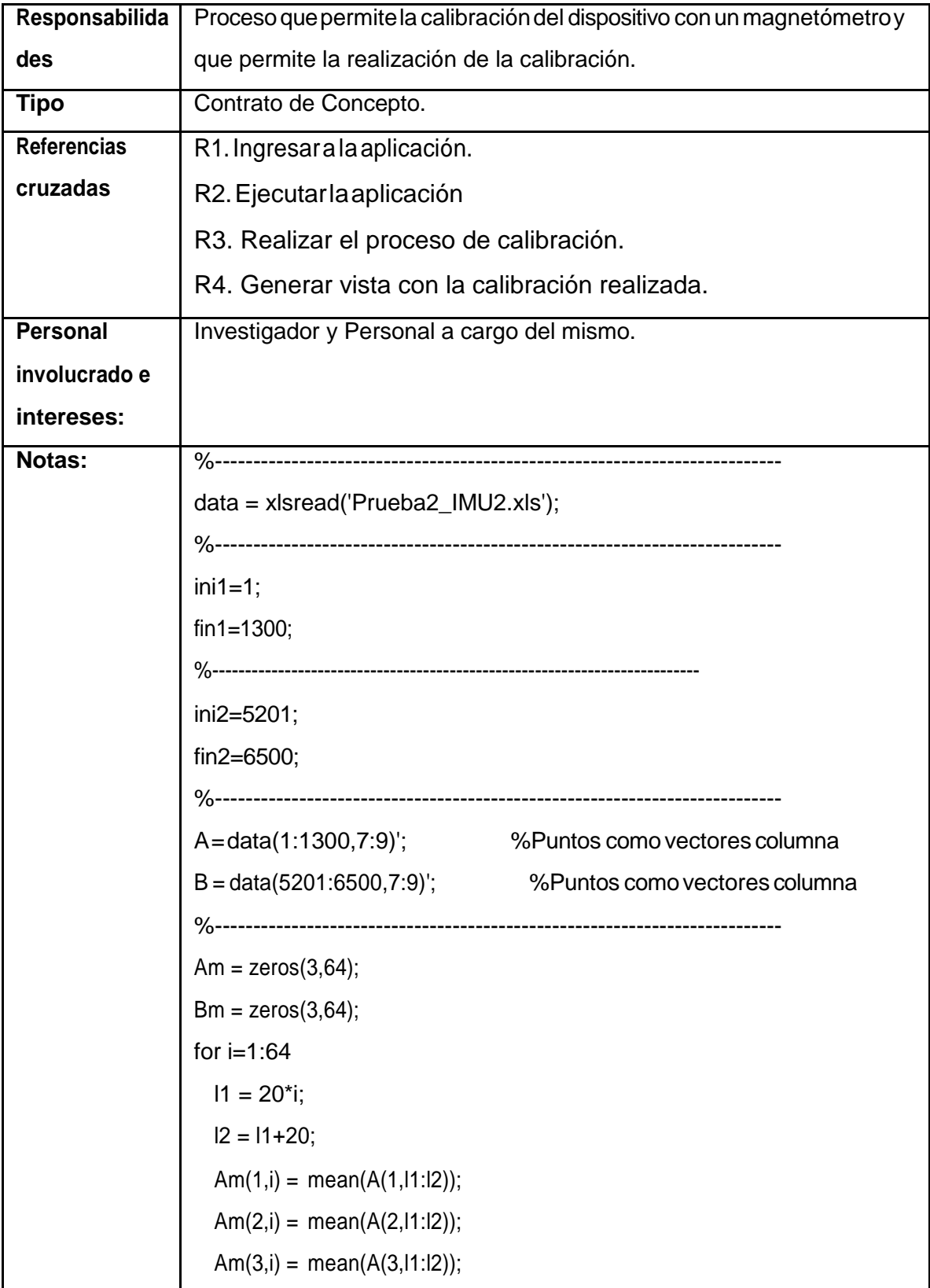

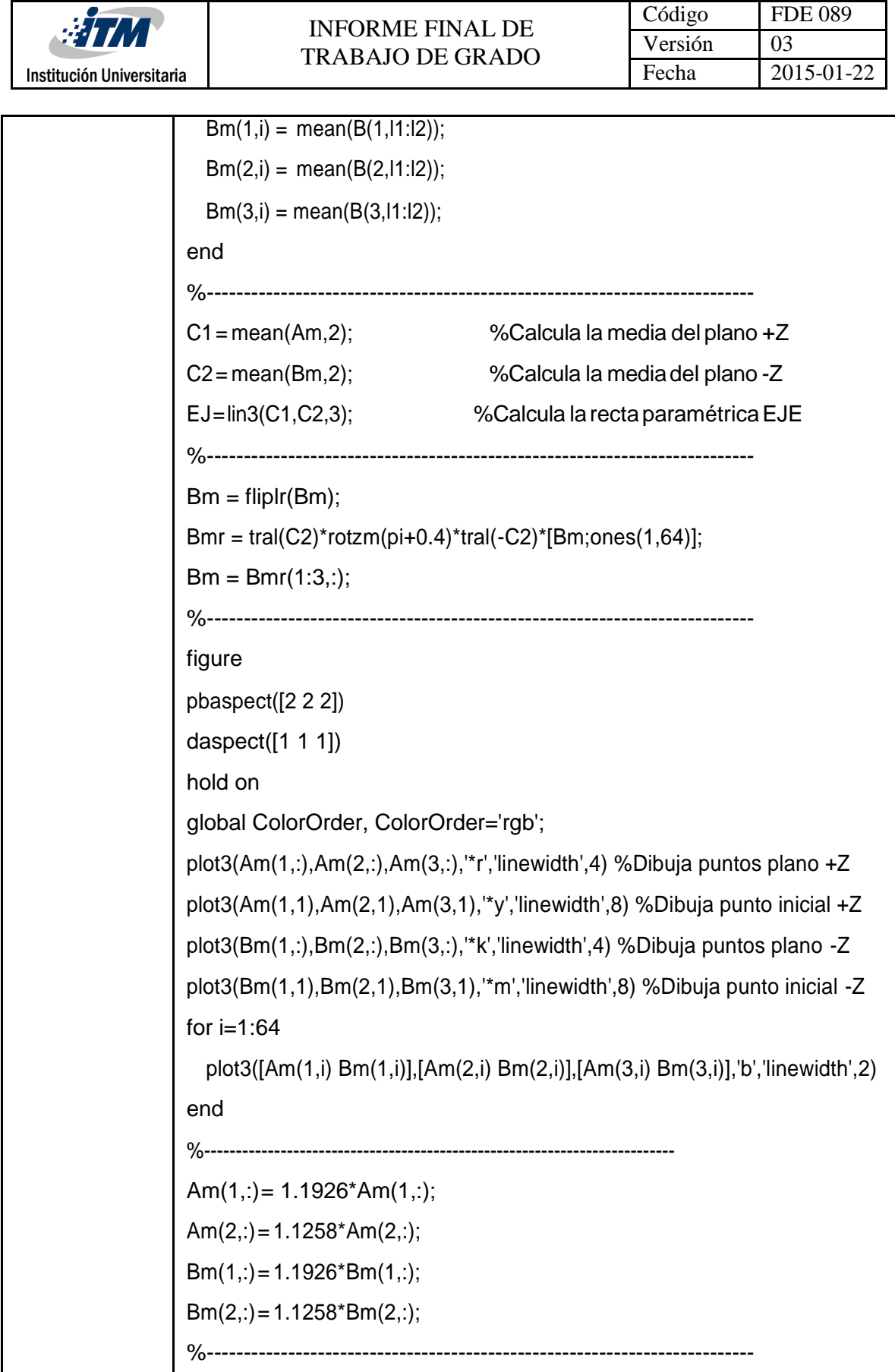

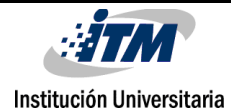

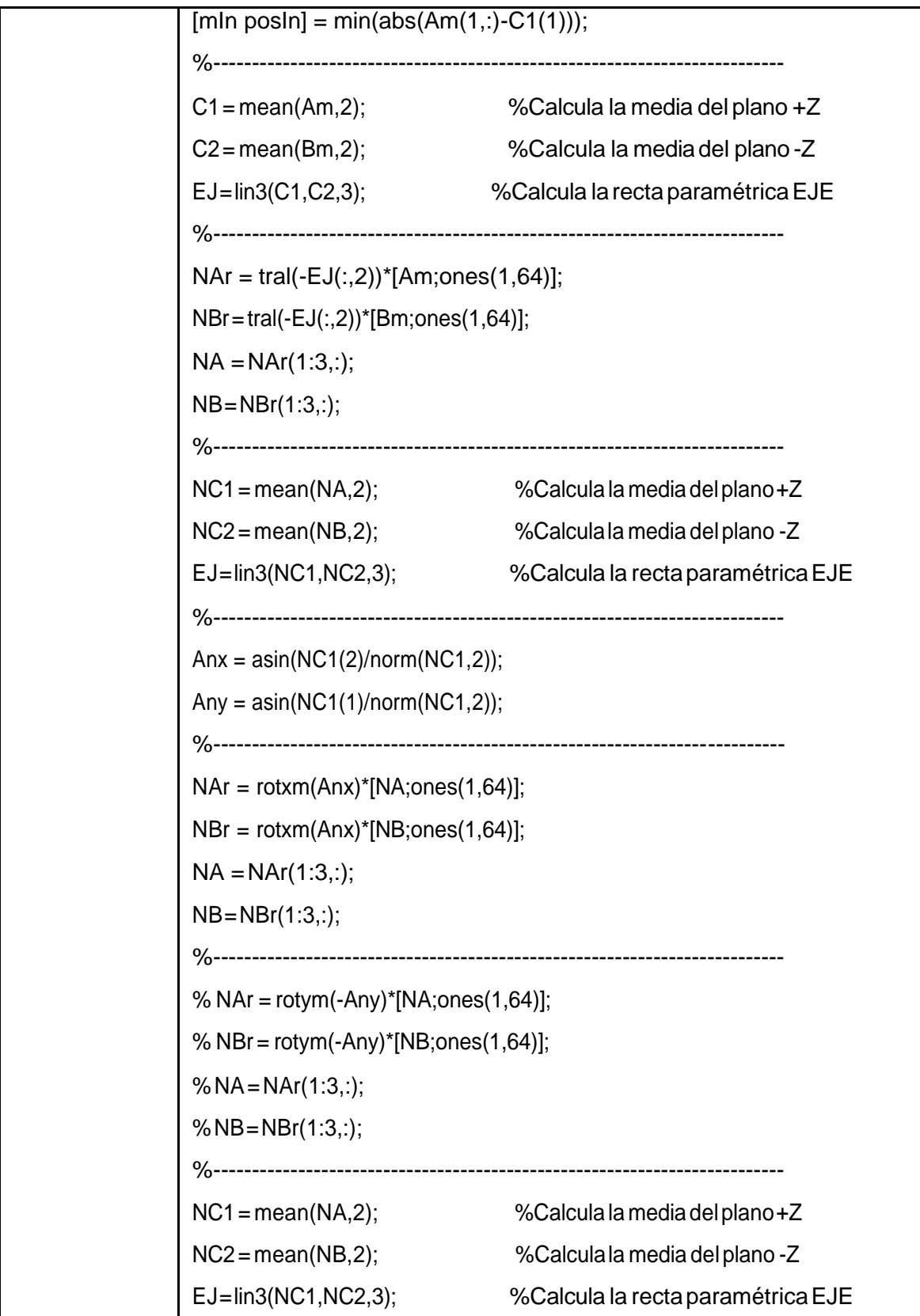

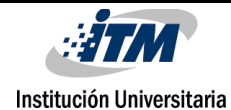

```
%--------------------------------------------------------------------------
if (posIn+21)>64
  Vd1 = cross(NA(:,posIn-43)-NA(:,posIn),NA(:,posIn-21)-NA(:,posIn)); 
else
  Vd1 = cross(NA(:,posIn+21)-NA(:,posIn),NA(:,posIn-21)-NA(:,posIn)); 
end
AnInM1x = a\cos(\frac{\text{dot}(Vd1,[0 1 0])}{\text{dot}(Vd1,2)}\text{norm}([0 1 0],2)) - \text{pi/2};
AnInM1y = acos(dot(Vd1,[1 0 0])/(norm(Vd1,2)*norm([1 0 0],2)))-pi/2;
%--------------------------------------------------------------------------
NAr = tral(NC1)*rotxm(-AnInM1x)*tral(-NC1)*[NA;ones(1,64)]; 
NBr = tral(NC2)*rotxm(-AnInM1x)*tral(-NC2)*[NB;ones(1,64)]; 
NA = NAr(1:3,:);
NB=NBr(1:3,:);
% NAr = tral(C1)*rotym(-AnInM1y)*tral(-C1)*[NA;ones(1,64)];
% NBr = tral(C2)*rotym(-AnInM1y)*tral(-C2)*[NB;ones(1,64)];
% NA = NAr(1:3,:);
%NB=NBr(1:3,:);
%--------------------------------------------------------------------------
%NA=tral(-EJ(:,1))*[NA;ones(1,64)]; %Nuevo plano +Ztrasladado
%NB=tral(-EJ(:,3))*[NB;ones(1,64)]; %Nuevo plano -Ztrasladado
% NE= tral(-EJ(:,2))*[EJ;ones(1,3)]; %Nuevo EJEtrasladado
%--------------------------------------------------------------------------
%NC1= mean(NA,2); %Nuevo centro plano +Z
%NC2= mean(NB,2); %Nuevo centroplano -Z
%--------------------------------------------------------------------------
% Anx = asin(NC1(2)/norm(NC1,2));
% Any = asin(NC1(1)/norm(NC1,2));
```
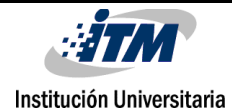

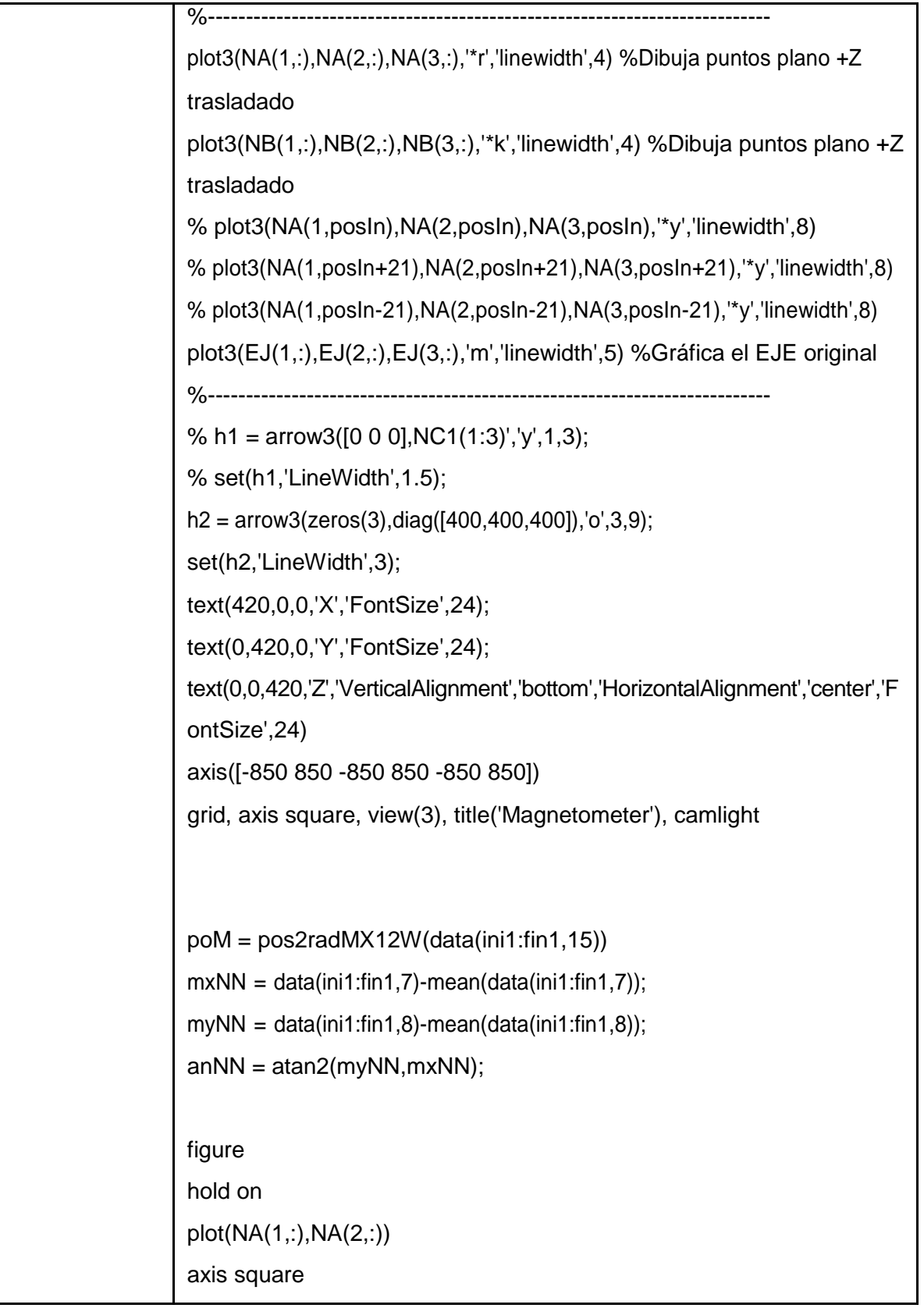

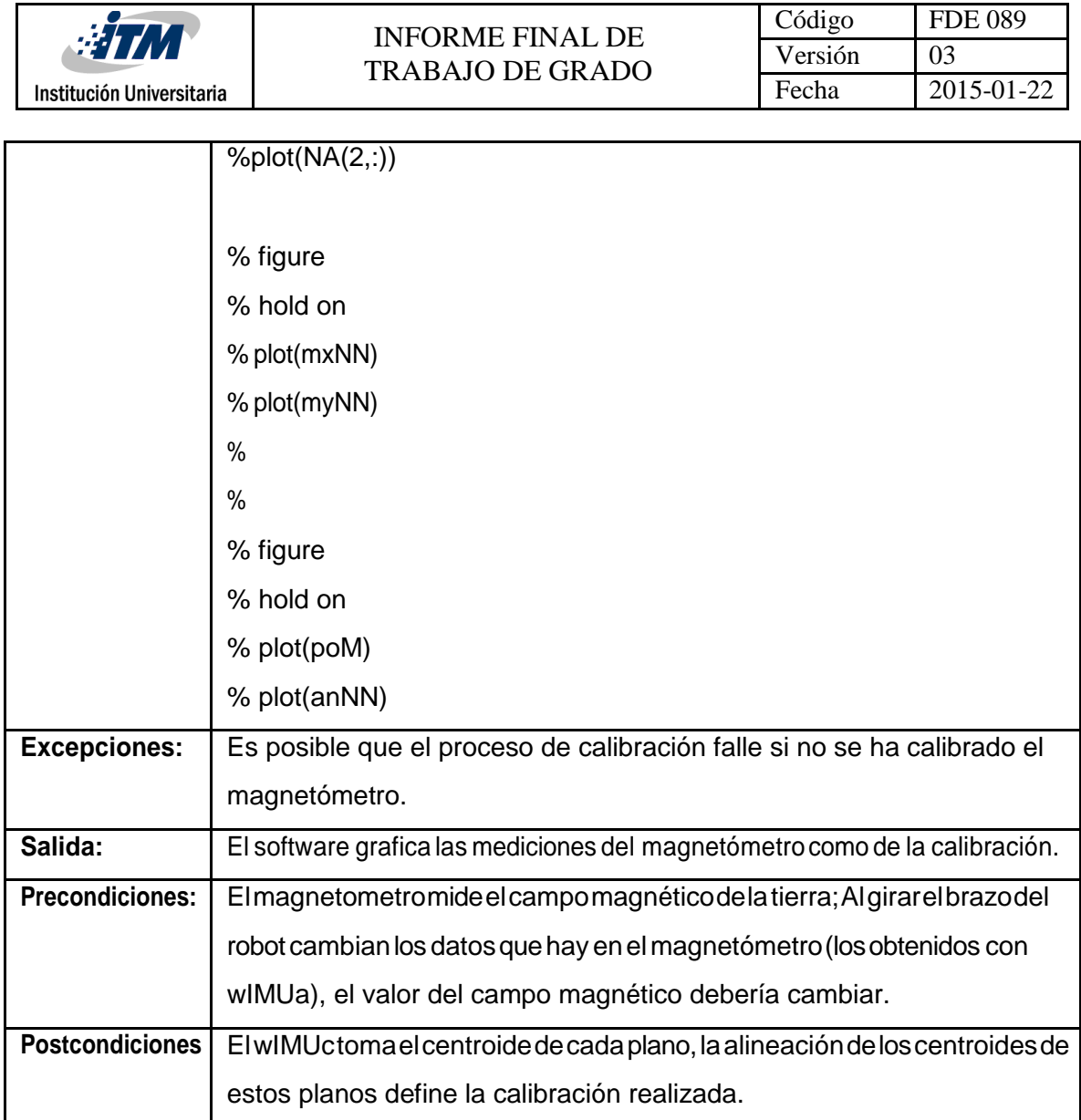

#### <span id="page-42-0"></span>**DISEÑO DE PANTALLAS**

El software utilizado no utiliza unainterfaz, por ende, sus resultados se muestran en la consola de Matlab, programa sobre el cual se ejecuta el wIMUc. Teniendo en cuenta lo anterior,este diseño **No Aplica** en este proyecto.

El documentonombradocomo **"Anexo5 -Ingenieríainversa"**,explicadichametodología, indica en qué consisten los tipos de ingeniería inversa existentes y puntualiza sobre que aplica al software tomado como caso de estudio.

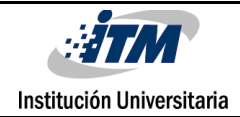

# <span id="page-43-0"></span>5. CONCLUSIONES, RECOMENDACIONES Y TRABAJO FUTURO

Después de elaborar el proyecto y de haber realizado un adecuado análisis de la información obtenida, se ponen en consideración algunas conclusiones y recomendaciones.

- Se elaborala propuesta del estándar para la documentación de software de carácter científico, teniendo en cuenta las etapas sugeridas en la metodología seleccionada, la cual cumple con los requisitos exigidos por Colciencias. Se confirma que, debido al tipo de software desarrollado, no aplican todos los diseños correspondientes a la etapa de diseño, por lo cual son omitidos. Adicionalmente, se construye e implementa un estándar para la construcción de un manual de usuariofinal, que incluye datos relevantes del software desarrollado, su funcionamiento y términos clave para que cualquierusuario con puedacomprenderloclaramente.
- En la actualidad nose cuenta con suficientedocumentación relevante que sirva comobaseyejemplofundamentaleneldesarrollodelaingenieríadesoftwarede carácter científico.
- El desarrollo de la documentación del software científico utilizado como caso de estudio, permite conocer el funcionamiento de este, identificar sus componentes, determinar su alcance y comprender su importancia dentro del proyecto de investigación.Se comprueba que, según cada tipo de software, aplican o no algunos diagramas (representación gráfica que simplifica la definición de algún proceso determinado).
- Quizá el tipo de software más fácil de documentar es el científico, puesto que normalmente estos cumplen un solo objetivo (o tienen una única tarea) y no requierende grandes desarrollospara cumplirsu propósito.
- Para desarrollos futuros, se recomiendala realización de la ingenieríade software en elordensugeridoporestametodología,sinomitirningunaetapayen lostiempos previamente establecidos. La ingeniería inversa se utiliza comúnmente para determinar cómo funciona un software y cuales posibles mejoras puedan ser implementadas, por ello, no es muy útil si solo desea hacerse para generar la documentación inexistente de un software ya desarrollado, más aún si se tiene en cuenta que normalmente,podría realizarse solo al códigofuente de la aplicación pues de manera habitual, no cuentan con una base de datos para almacenar datos que luego puedan ser modificados y más aún, casi nunca cuentan con una interfaz gráfica.
- Desde el momento en que se pensó en el desarrollo de una disciplina que permitiera explicar de manera detallada cada una de las etapas por las cuales debía pasar un proyectodesoftware,seentendióquesiempredebíaserutilizadapara quedicho proyecto se desarrollara dentro del tiempo y el presupuesto estimados, por ello, es imperiosa su implementación. Teniendo en cuenta que los investigadores que desarrollan sus aplicaciones en los laboratorios del Parque i del ITM, normalmente noutilizanesta metodología,bien seaporque no ven su importanciao porque no tienen los conocimientos propiosde esta, se recomienda la divulgación del estándar desarrolladoen este proyecto, tanto para la ingenieríade software, como parael manual de usuario, esto servirá para que cualquier persona que acceda a esta información pueda conocer claramente todo lo concerniente a la construcción de la aplicación y su funcionamiento. También se tendría la uniformidad que se propone establecer.

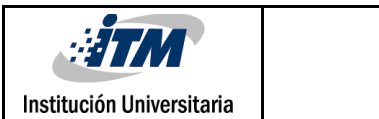

## <span id="page-45-0"></span>REFERENCIAS

Alcaldía de Medellín. (2016). Alcaldía de Medellín. Retrieved 9 July 2016, from https://www.medellin.gov.co/irj/portal/nmedellin?NavigationTarget=navurl://68def4158 8169162b563a45cb4bf5dee

Cataldi, Z., Lage, F., Pessacq, R., & García Martínez, R. (1999, August). Ingeniería de software educativo. In Proceedings del V Congreso Internacional de Ingeniería Informática (pp. 185-199).

de Almeida Biolchini, J., Mian, P., Natali, A., Conte, T., & Travassos, G. (2007). Scientific research ontology to support systematic review in software engineering. Advanced Engineering Informatics, 21(2), 133-151.

Departamento Administrativo de Ciencia, Tecnología e Innovación - Colciencias,. (2015). Modelo de medición de grupos de investigación, Desarrollo Tecnológico o de Innovación y de reconocimiento de investigadores del sistema nacional de ciencia, Tecnología e Innovación.Bogota.

Espina, H. A., & Neumann, G. C. Desarrollo de Software de Investigación.

GonzalezReyes,A.(2016). Instructivopara laelaboracióndeun Manual deUsuario (1st ed., p. 7). La Habana. Retrieved from [http://cujae.edu.cu/index.php?option=com\\_](http://cujae.edu.cu/index.php?option=com_) k2&Itemid=941&id=76\_

4cc93c8ac11adcb3093d87bafa85384f&lang=es&task=download&view=item

Metodologia RAD. (2018). Metodologia RAD. Retrieved 1 May 2018, from <http://metodologiarad.weebly.com/>

Pressman, R. S., & Troya, J. M. (1988). Ingeniería del software.

Tinetti,F.G.,Cajaraville,P.G.,Labraga,J.C.,López,M.A.,&Olguín,M.G.(2008).Ingeniería inversa aplicada a software numérico: modelos climáticos. In XWorkshop de Investigadores en Cienciasde la Computación.

Wirth, N. (2008). A brief history of software engineering. IEEE Annals of the History of Computing, 1(3), 32-39.

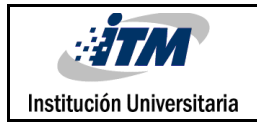

## <span id="page-46-0"></span>APÉNDICE

Se presentan a continuación los anexos que contienen los resultados obtenidos luego del desarrollo del proyecto "Propuesta de estándar de documentación para software de carácter científico".

#### <span id="page-46-1"></span>**Apéndice A: Anexo 1 - Descripción del estándar del manual de usuario**

En el documento se listan todas las secciones indispensables para la construcción de un manual de usuario final, se indica que debe ir en cada una de ellas y se propone un formato para estos.

#### <span id="page-46-2"></span>**Apéndice B: Anexo 2 - Manual de usuario wIMUc**

El anexo 2 contiene el manual de usuario final del software tomado como caso de estudio, Wireless Inertial Measurement Unit Calibration (wIMUc) . En este se indican las especificaciones técnicas a nivel de hardware y software que facilitarán la ejecución del programa, también incluyen secciones clave como los acrónimos y el glosario, esto con el fin de que cualquier usuario comprenda completamente qué hace el programa, cómo lo hace y por qué lo hace.

#### <span id="page-46-3"></span>**Apéndice C: Anexo 3 - Descripción del estándar de Ingeniería de Software**

En el archivo se listan todas las etapas indispensables para la construcción de la documentación de ingeniería de software indispensable antes de la ejecución de un proyecto. Se describe que debe ir en cada una de ellas y se propone un formato para esta.

<span id="page-46-4"></span>**ApéndiceD:Anexo4-Documentacióndesoftwaredecaráctercientífico**

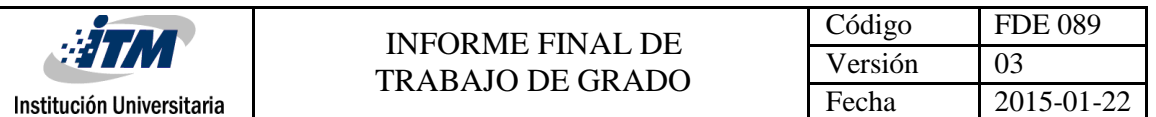

Elanexo4contienelaingenieríadesoftwarerealizadaalsoftwaretomadocomocasode estudio, Wireless Inertial Measurement Unit Calibration (wIMUc). En este se desarrollan cada una de las etapas con las que se construyó la documentación del proyecto, etapa que debe realizarse de manera inicial, es decir, antes de la programación, con el fin de que cualquierusuariocomprendaque hará elprograma, comolo hará yporqué lo hará.

#### <span id="page-47-0"></span>**Apéndice E: Anexo 5- Ingeniería inversa**

El documento nombrado como "Anexo 5 - Ingeniería inversa", explica dicha metodología, indica en qué consisten los tipos de ingeniería inversa existentes y puntualiza sobre que aplica al software tomado como caso de estudio.

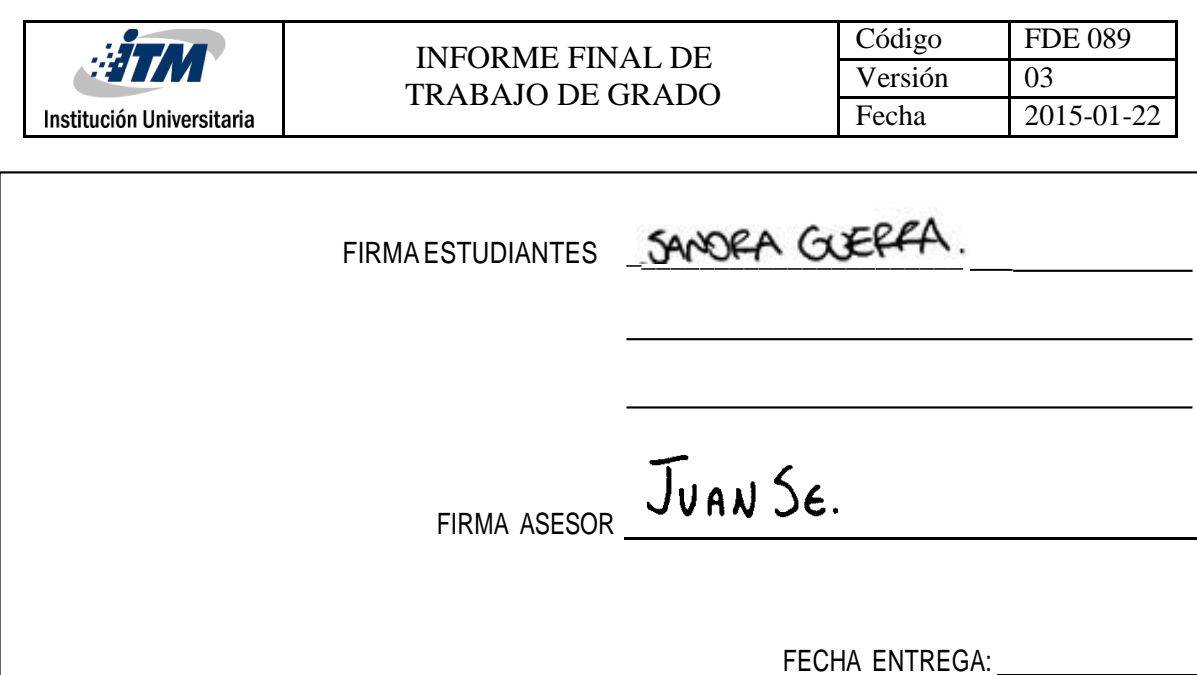

![](_page_48_Picture_86.jpeg)

![](_page_48_Picture_87.jpeg)